جامعة محمد خيضر بسكرة كلية العلوم الدقيقة وعلوم الطبيعية والحياة قسم علوم المادة

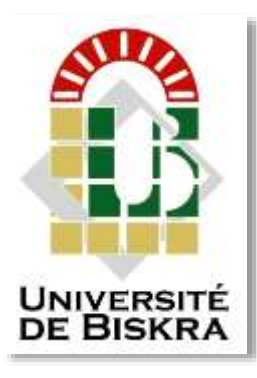

مذكرة ماستر

ميدان علوم املادة فرع فزيايء فزيايء املواد

رمق: أدخل رمق تسلسل املذكرة

 اعداد الطالب: بن عيسى نسرين و بن عيشي وداد يوم24/06/2021:

# **تأثير مصائد الثقوب على الخصائص الكهربائية للخلية الشمسية من نوع AlGaAs / GaAs /Si**

#### لجنة المناقشة:

لعياضي وداد أ.محاضر.أ جامعة محمد خيضر- بسكرة مقررا سلطاني محمد توفيق أستاذ جامعة محمد خيضر- بسكرة رئيسا بوذيب ليلى أ.مساعد.أ جامعة محمد خيضر -بسكرة ممتحنا

الس نة اجلامعية2022/2021:

اإلهداء

لدعمنا في الحياة ... لمن علمنا العطاء دون انتظار ... لمن نحمل أسمائهم بكل فخر ... أتمنى من الله أن يطيل عمرهم ليروا الثمار تأتي بعد طول انتظار ... وستبقى كلماتك نجوما سأرشدها اليوم وغدا وإلى الأبد …  $\frac{1}{2}$ آباؤنا

> لمن أعطانا الحب والعاطفة ... إلى مصدر الرقة وسر الوجود ... لمن كانت صالتهم سر نجاحنا ... أمهاتنا

الى أستاذتي العزيزة على مجهوداتها المبذولة و لجميع اساتذتي على تعبهم إلى أخواتي العزيزات على تشجيعهن الدائم ودعمهن المعنوي إلى إخواني الأعزاء على دعمهم وتشجيعهم إلى كل عائلتي لدعمهم طوال مسيرتي الجامعية أن هذا العمل هو إنجاز لنذورك المزعومة ويهرب من دعمك المعصوم شكرا لوجودك دائما هنا من أجلي. شكراً جزيلاً لصديقاتي الاعزاء على تشجيعهم لجميع زمالئي في الفصل.

شكر وثناء

 الحمد هلل الذي بفضله تتم الصالحات والصالة والسالم على سيدنا محمد وعلى اله وصحبه ومن اهتدى بهديه الى يوم الدين .

 نتوجه بالشكر والجزيل الى ذي المنة االمتنان أوال وأخيرا : وهو القائل ̎ : لئن شكرتم لأزيدنكم" والحمد لله الذي وفقنا لهذا البحث وسدد خطانا .

 و نتقدم بالشكر الجزيل والعرفان الجميل الى أستاذتنا المشرفة '' لعياضي وداد '' على تفضلها بقبول اإلشراف على هذه المذكرة وعلى ما أبداته من رأي سديد ومالحظات وتوجيهات مفيدة بارك الله في عملها وأنار ٍ طريقها ﴿ الى ما فيه خير وجعله الله في ميزان حسناتها .

كما نتوجه بالشكر الجزيل الى أساتذتنا لجنة المناقشة ،على تفضلهم بقبول مناقشة هذه المذكرة وإعطائنا الملاحظات والتوجيهات السديدة جزاهم الله عنا كل خير .

كما نتقدم بالشكر والتقدير الى كل من غرس فينا بذرة العلم وعلمونا مكارم الأخلاق والى أساتذة قسم ''علوم المادة''.

كما ال ننسى شكر كل من قدم لنا يد العون والمساعدة ، كل من دعمنا ودعا لنا.

# **قائمة األشكال**

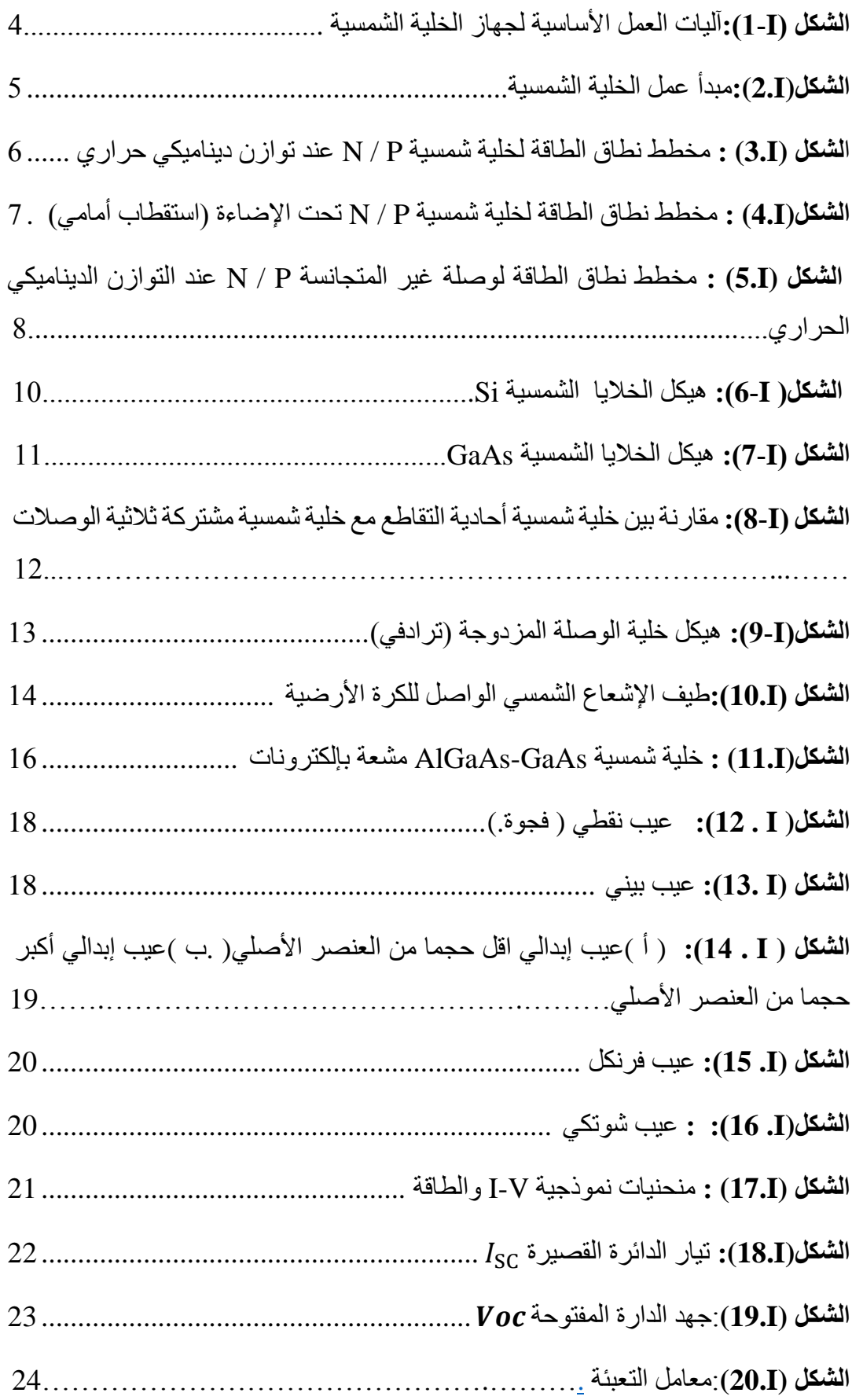

![](_page_4_Picture_167.jpeg)

![](_page_5_Picture_88.jpeg)

# **قائمة الجداول**

![](_page_6_Picture_158.jpeg)

الاهداع

![](_page_7_Picture_17.jpeg)

#### الخلايا الشمسية الفصل الأول

![](_page_7_Picture_18.jpeg)

![](_page_7_Picture_5.jpeg)

![](_page_8_Picture_127.jpeg)

# **الفصل الثاني مفاهيم عامة حول SCAPS**

![](_page_8_Picture_128.jpeg)

**الفصل الثالث المناقشة والنتائج** 

![](_page_8_Picture_129.jpeg)

![](_page_8_Picture_6.jpeg)

# **فهرس المحتويات**

![](_page_9_Picture_56.jpeg)

![](_page_9_Picture_57.jpeg)

![](_page_9_Picture_3.jpeg)

![](_page_10_Picture_0.jpeg)

**مقدمة عامة**

ان استهالك الطاقة في العالم وفي الوقت الحالي في تزايد مستمر، وذلك بسب تزايد عدد السكان وحدوث ثورة في التنمية الصناعية .حاليا، يعتمد إنتاج الطاقة وبشكل أساسي على الوقود األحفوري (النفط والفحم والغاز الطبيعي ).... وهو غير قابل للتجديد، كما أنه مورد محدود التوفر، أيضا استهالكه يعتبر مصدر العديد من المشاكل البيئية مثل التلوث وحدوث ظاهرة االحتباس الحراري [1]. لذلك من المهم جدا تطوير مصادر بديلة جديدة للطاقة يمكنها تلبية الطلب المتزايد،ل ضمان التنمية المستدامة والحفاظ على البيئة .الطاقة الشمسية هي من اهم المصادر المرشحة لكي تكون مصدر طاقة المستقبل .ألنها مصدر طاقة ال ينضب ونظيف .كما تعتبر مصدر طاقة متزايد يمكن ان يغطي احتياجات الكهرباء العالمية. ونظرا لوفرتها حيث ان كمية الطاقة الشمسية التي تصل الى األرض في خالل ساعة تعادل الطاقة الكلية التي يحتاجها النوع البشري خالل سنة [2] في الواقع، يمكن تحويل اإلشعاع الشمسي إلى كهرباء من خالل المركبات التي تسمى الخاليا الشمسية .الخاليا الشمسية الكهروضوئية (PV (تملك العديد من المزايا، إلنها غير ملوثة للبيئة .توليد الطاقة الكهروضوئية في تزايد مستمر مند العقود الماضية والى يومنا هذا .مع مراعاة خفض تكاليف التصنيع والزيادة في كفاءة التحويل .من اجل هذا يبذل الباحثون جهودا كبيرة من اجل التمكن في مجال تكنولوجيا ترسب الطبقات الرقيقة [1].

 الخاليا الشمسية عبارة عن أجهزة شبه موصلة تنقل الضوء إلى طاقة كهربائية قابلة لالستخدام. تمت دراسة هذه الأجهزة في البداية في عام 1839 من قبل أنطوان سيزار بيكريل الذي لاحظ أنه في حالة تسليط الضوء على الثنائيات فإنه يولد تيارًا كهربائيًا. ومع ذلك ، لم يتم إنشاء خلية شمسية فعالة نسبيًا تولد قدرًا معقو لًا من الطاقة حتى عام 1954 ، عندما طور شابين وفولر وبير سون خلية شمسية قائمة على السيليكون لمختبرات بيل (مختبرات بيل). منذ إنشاء أول خلية شمسية فعالة من حيث التكلفة ، ازداد البحث في التكنولوجيا وتحسين كفاءة الخاليا الشمسية بسرعة. كما يجدر بنا الذكر ان التركيز الأخير على استخدام الطاقات المتجددة سيكون في الفضاء الخارجي و وضع هذا هذا النوع من البحوث في المقدمة ]3[.

الهدف من عملنا هو دراسة خلية شمسية تعتمد على Si / GaAs / AlGaAs من نوع pn ، عن طريق المحاكاة العددية باستخدام البرنامج SCAPS . وبالتالي فإن الخلية المدروسة في هذا العمل مخصصة بشكل عام للتطبيقات الفضائية والتي تكون بطبيعة الحال معرضة لطيف الشمسي خارج

![](_page_11_Picture_5.jpeg)

الغالف الجوي )0AM). تتم دراسة الخصائص الكهربائية للخلية حيث المعلمات الخارجية مثل الخاصية كثافة جهد (J-V) ، تيار الدائرة القصيرة (Jsc) ، جهد الدائرة المفتوحة (Voc) معامل التعبئة (FF) وكذا مردود الخلية (η). في الفصل الأول سوف نقدم مفاهيم عامة حول الخلايا الشمسية , تعريف الخلية الشمسية وشرح مبدا عملها, اضافة الى ذلك ذكر بعض انواعها ومن ثم تسليط الضوء على الخاليا الشمسية المتجانسة وغير المتجانسة وفي االخير شرح مبسط للخاليا الشمسية ذات الوصلة الواحدة وكذا المتعددة الوصالت. في الفصل الثاني سنقدم برنامج SCAPS المستخدم لمحاكاة الخلية الشمسية مخصص لوصف وتطبيق برنامج محاكاة وصفأ مفصلأ بدءا بتعريف SCAPS ثم كيفية استخدامه وكذا كيفية ادراج الخصائص واالعدادات الخاصة بالخلية الشمسية اضافة الى ذلك سوف نعرض كيفية ادراج العيوبوفي االخير سوف نبرز كيفية قراءة واستخراج النتائج وكذا كيفية رسمها .وأخيرا سوف نعرض في الفصل الثالث دراسة خلية شمسية تعتمد على Si / GaAs / AlGaAs من نوع pn الخلية بواسطة SCAPS والتي ستكون معرضة لالشعاع الشمسي 0AM والموجهة لالستخدام الفضائي من اجل تحديد خصائصها الكهربائية ,اذ سندرس تاثير مصائد الثقوب التي ينشؤها اشعاع االكترونات كما سندرس ايضا تاثير السمك و التطعيم على الخصائص الكهربائية للخلية الشمسية من نوع والمعرضة لالشعاع االلكتروني . كما سيتم مناقشة وتفسير النتائج المتحصل عليها في هذا العمل. وأخير نختتم العمل بمقارنة لجميع النتائج التي تم الحصول عليها.

![](_page_12_Picture_2.jpeg)

![](_page_13_Picture_0.jpeg)

#### **I.1. مقدمة :**

استخدمت الخلايا الشمسيّة منذ عشرات السنين، حيث تم استخدامها في الأقمار الصناعية منذ عام 1996م،الخاليا الشمسية أو الكهروضوئية أو الخاليا الضوئيّة هي عبارة عن جهاز وأداة على شكل خاليا مرصوفة بجانب بعضها البعض تقوم بتحويل الطاقة الشمسية إلي طاقة كهربائية من خلال استغلال التأثير الضوئيّ الجهدي، في البداية تقو م الخلايا الشمسيّة و التي تو صـّع بشكل مُباشر تحت أشعة الشمس بامتصاص هذه الأشعة وتحوّل هذه الأشعة لطاقة كهربائيّة يستفيد منها الإنسان في العديد من الأغراض والمجالات، وبذلك تعمل أشعة الشمس كبديل لما تقوم به المولدات الكهربائيّة المعتادة، فعندما تُشرق الشمس والتي تحتوي أشعتها على طاقة كبيرة جداً، هنا تستقطّب الألواح الشمسيّة هذه الطاقة، حيث تحتوي هذه الألواح على العديد من الخلايا الشمسيّة المصفوفة بجانب بعضها البعض، و هذه الخلايا الشمسيّة تتألّف من مواد شبه موصلة (غالباً سيليكون) في هذا الفصل سنتطرق الى نبذة عامة حول الخاليا الشمسية سنحاول ابراز مبدا عملها وكذا انواعا وبعض خصائصها.

### **I .2. تعريف الخلية الشمسية :**

الخلايا الشمسية هي الأجهزة التي تحول الطاقة الشمسية مباشرة الى كهرباء عن طريق التأثير الكهروضوئي [4] . يتطلب تحويل الضوء الشمسي الى طاقة كهربائية توليد الشحنات السالبة والموجبة باإلضافة الى قوة ملحة لدفع هذه الشحنات عبر دائرة كهربائية خارجية لتجميع الشحنات . يمكن توصيل الدائرة الخارجية الحقا بأي جهاز كهربائي لالستفادة من الطاقة الكهربائية المتولدة . في الواقع ، يجب ان يمتلك الفوتون الذي يصطدم باإللكترون في الخلية الشمسية طاقة كافية إلثارة إلكترون التكافؤ للقفز الى نطاق التوصيل . تحدد فجوة الطاقة بين نطاق التوصيل وشريط الستارة مع الطاقة المقدمة الى إلكترون التكافؤ بواسطة الفوتون احتمالية وجود إلكترون في مسار التوصيل ويكون مفيدا لتوليد الطاقة . يتم تحديد الحد الأقصى للتيار من خلال عدة الالكترونات المتحمسة للقفز الى نطاق التوصيل في الثانية انظر الشكل (1-1) [5].

![](_page_14_Picture_6.jpeg)

![](_page_15_Figure_2.jpeg)

**الشكل )I1**-**):**آليات العمل األساسية لجهاز الخلية الشمسية [6].

# **I3. . مبدأ عمل الخلية الشمسية :** الخلية الشمسية هي صمام ثنائي ضوئي لوصلة PN ذات مساحة كبيرة، والتي تولد إشارة ضوئية دون مساعدة مصدر طاقي إضافي .عندما تسقط الفوتونات الضوئية على الخلية فإن جزء منها ينعكس واآلخر يمتص ،الفوتونات الممتصة تشارك في الفعل الكهروضوئي ،التحويل الكهروضوئي يرتبط بحدوث ثالثة ظواهر فيزيائية وهي[7] :

- -1 امتصاص الفوتونات الساقطة على الخاليا الكهروضوئية ( في حالة ما إذا كانت طاقة الفوتون الوارد أكبر من طاقة فجوة ) (gap de énergie(للطبقة الماصة.
- 2- تحويل طاقة الفوتون إلى طاقة كهربائية بإنشاء الأزواج ( إلكترون-ثقب )في أشباه الموصالت.
	- -3 جمع اإللكترونات المتحررة في الخلية.

من الواضح ان المواد المكونة للخلية الشمسية يجب ان تمتلك خصائص ضوئية وكهربائية تأهلها لهذا التحويل الكهروضوئي .ان الحقل الكهربائي الناشئ في الوصلة PN يؤدي الى تفريق األزواج المولدة (ثقب-إلكترون)،االلكترونات في جهة والثقوب في جهة أخرى كما يوضحه الشكل (1):

![](_page_15_Picture_9.jpeg)

![](_page_16_Figure_1.jpeg)

**الشكل(I2.(:**مبدأ عمل الخلية الشمسية.[8]

تقاطع pn هو العنصر الرئيسي للجهاز الكهروضوئي. يتكون من طبقة مطعمة من النوع n من المواد الفعالة (أي وجود فائض من الإلكترونات) وطبقة مطعمة من النو ع P (أي وجود فائض من الثقوب). عن طريق القياس مع الإلكترونيات الدقيقة ، غالبًا ما تسمى المنطقة n بالباعث ، بينما تسمى المنطقة p القاعدة. يؤدي مالمسة هاتين الطبقتين إلى ظهور تيار انتشار بسبب االختالف بين مستويات فير مي للطبقتين المطعمتين العكسيتين. وبالتالي ، فإن ناقلات الأغلبية (الإلكترونات في المنطقة n ، والثقوب في المنطقة p )سوف تهاجر نحو المنطقة التي تكون فيها األقلية )المنطقة p لإللكترونات ، والمنطقة n للثقوب( وتعيد توحيدها. على جانبي واجهة pn ، ، وتتشكل تدريجيًا منطقة تسمى "منطقة شحن الفضاء ))ZCE "أو منطقة النضوب في تقاطع السيليكون pn ، على سبيل المثال ، يبلغ طول ZCE بضع مئات من النانومترات ويمتد إلى عمق المنطقة من النوع p. ضمن ZCE ، تساهم الشحنات الثابتة في إنشاء مجال كهربائي يعارض انتشار الموجات الحاملة. يتم الوصول إلى التوازن الديناميكي الحراري عند القوة الكهربائية تعوض القوة الدافعة لالنتشار. في الوقت نفسه ، تتساوى مستويات Fermi للطبقتين مما يؤدي إلى انحناء العصابات في الواجهة .عندما يتم وضع التقاطع تحت اإلضاءة ، هناك مساهمتان في التيار الضوئي العالمي. التيار

![](_page_16_Picture_4.jpeg)

الضوئي المتشتت الذي يأتي من االكسيتونات التي يتم إنشاؤها خارج ZCE ، وتوليد التيار الضوئي الذي يشير إلى التيار الناجم عن مجموعة الحامالت المتولدة داخل ZCE.

## **I.4. أنواعها الخاليا المتجانسة وغير المتجانسة :**

**I.1.4. الخلية المتجانسة :**

الخلية الشمسية المتجانسة هو الهيكل الأكثر استخدامًا. وهي تتكون أساسًا من تجاور منطقتين ، المطعمتين بشكل مختلف ، من نفس أشباه الموصالت البلورية المفردة ]9[. تحت تأثير االنحدار الحاد في تركيز الشوائب ، ستنتشر اإللكترونات )الناقل األكبر للمنطقة N )من المنطقة N إلى المنطقة P حيث تكون في األقلية. هو نفسه بالنسبة للثقوب التي تنتشر من المنطقة P إلى المنطقة N. يتم الوصول إلى التوازن الديناميكي الحراري في منطقة شحن الفضاء )ZCE )عندما تعوض مكو نات تبار التوصيل المر تبطة بالمجال الكهر بائي تمامًا عن مكونات الانتشار تبار خارج منطقة شحن الفضاء ، يكون المجال الكهربائي صفراً ومستوى فيرمي محاذي. يظهر مخطط نطاق الطاقة لتقاطع P / N عند التوازن الديناميكي الحراري في الشكل )1(. يؤدي تباين الطاقة الكهروستاتيكية في تقاطع N / P إلى إنشاء حاجز محتمل. ارتفاع هذا الحاجز ، ويسمى أيضًا جهد الانتشار Vd. ويحسب بالصيغة التالية ]10،9[:

$$
V_{\rm d} = \frac{\rm KT}{\rm q} \ln \left( \frac{N_{\rm A} N_{\rm D}}{n_{\rm i}^2} \right) \tag{1.1}
$$

![](_page_17_Figure_7.jpeg)

**الشكل (I3.(:** مخطط نطاق الطاقة لخلية شمسية P / N عند توازن ديناميكي حراري ]10[.

![](_page_17_Picture_9.jpeg)

عندما يتم إرسال فوتون h ، أكبر من طاقة فجوة الحزمة من الضوء أحادي اللون ، إلى الوجه األمامي لمادة أشباه الموصالت ، سيتم إنشاء أزواج ثقوب إلكترون. يُعطى معدل توليد أزواج ثقب  $\Gamma$ الكترون ((z, () على مسافة z من السطح بالعلاقة (2.I):

> $G(z, \lambda) = \alpha(\lambda)F(\lambda)[1 - R(\lambda)]exp(-\alpha(\lambda)z)$ (2.I) حيث: الامتصاص للمادة، : هو معامل الامتصاص للمادة، التدفق الطيفي للفوتونات الساقطة. [ $F(\lambda)$  $(R(\lambda))$  : هو معامل الانعكاس على سطح المادة.

![](_page_18_Figure_4.jpeg)

**الشكل(I4.(:**مخطط نطاق الطاقة لخلية شمسية P / N تحت اإلضاءة )استقطاب أمامي( ]10[.

# **I.2.4.الخلية غير المتجانسة :**

الوصلة غير المتجانسة هي تقاطع بين مادتين مختلفتين. إذا كانت كلتا المادتين من أشباه الموصالت ، فهي عبار ة عن مادة غير متجانسة لأشباه الموصلات. في هذه الحالة ، يكمن الاختلاف عادةً في بنية النطاقات. يعطي الشكل )I5. )مخطط نطاق الطاقة لوصالت غير متجانسة P / N عند التوازن الديناميكي الحراري ]11[.عندما يتالمس أشباه الموصالت ، تنتشر الناقالت من منطقة إلى أخرى من التقاطع ، بنفس طريقة التقاطع المتجانس. في حالة التوازن الديناميكي الديناميكي ، يكون

![](_page_18_Picture_8.jpeg)

مستوى فيرمي فريدًا في جميع أنحاء الخلية. الفوتونات لديها طاقة أقل من 1Eg وأكبر من 2Eg تمر عبر أشباه الموصلات الأولى وتمتصها الثانية بتؤدي الوصلات غير المتجانسة أداء أفضل من الوصالت المتجانسة ]12[ :

- استجابة طيفية أفضل واستغالل الحد األقصى للطاقة الشمسية.
- تحسين امتصاص الفوتونات إذا كان أول شبه موصل سميك )االمتصاص في كل من أشباه الموصلات).

![](_page_19_Figure_5.jpeg)

جهد دائرة مفتوحة مرتفع إلى حد ما.

**الشكل (I5.(:** مخطط نطاق الطاقة لوصلة غير المتجانسة P / N عند التوازن الديناميكي الحراري [13].

تتمثل المشكلة الأساسية في در اسة الوصلات غير المتجانسة في تحديد الحاجز المحتمل الموجود في الواجهات المختلفة. يعمل هذا الحاجز على ضبط مرور اإللكترون أو الثقب من مادة إلى أخرى. بشكل عام ، يمكن تحديد انقطاعات النطاق في أحد تعبيرات عدم االستمرارية لنطاق التوصيل أو نطاق التكافؤ. بشكل عام ، يعد انقطاع نطاق التوصيل هو الأكثر إثارة للاهتمام القاعدة الأكثر اعتمادًا من قبل الباحثين والعلماء لحساب هذا االنقطاع هي قاعدة تقارب اإللكترون أو نموذج أندرسون ]9[. إنه يفرض أن انقطاع نطاقات التوصيل ، عند تقاطع غير متجانس مفاجئ ، يساوي ببساطة االختالف في التقاربات اإللكترونية بين أشباه الموصالت:

![](_page_19_Picture_9.jpeg)

$$
\Delta E_C = E_C 2 - E_C 1 = \chi_1 - \chi_2 \tag{3.1}
$$

 $\Delta EV = \Delta \chi + \Delta E g$  (4.I)

حيث :

و 2 $\chi_2$ عبارة عن ارتباطات إلكترونية بين أشباه الموصلات.

### **I .5. الخاليا الشمسية القائمة على Si وGaAs وAlGaAs :**

## **I.1.5.الخلية من نوع Si :**

تُصنّع خلايا السيليكون الشمسية متعددة البلورات من سبائك سيليكونية مُربّعة الشكل، وتتمّ عملية تصنيعها من خلال تبريد السيليكون المصبهور وصبّه في كتل مُقسّمة إلى ألواح رفيعة، وينتُج عن تصلّبها خلايا تحتوي على العديد من البلورات، ومن الجدير بالذكر أنّ سطح هذه الخلايا يكون أقلّ فعاليةً في امتصـاص أشعة الشمس مُقارنةً بسطح الخلايا السيليكونية أحادية البلورة، وبالتالي فإنّها تُنتج كميةً أقلّ من الطاقة الكهربائية، ولتعويض ذلك يكون حجمها أكبر من الخلايا الأخرى، ممّا يعني حاجتها لمساحة أكبر ، لكنّ ذلك لا يُلغي أنّ عملية تصنيعها أسهل وسعر ها أقلّ.

هناك عدة أنواع منالخلايا الشمسية القائمة على Si ، ومن هذه الأنواع البنية +n+ p p مع مقطع نم الحصول على كفاءة قصوى قدرها 17.12  $\%$  [14]. يجب ان تكون ملامسات  $243.4\ cm^2$ الخلية الشمسية أومية [15] . على جهاز اإلرسال ، يتم وضع جهات االتصال في شكل شبكة .يجب ان تضمن هذه الهندسة مقاومة منخفضة للسلسلة مع الحد من تظليل الخلية[16] . لتحقيق التالمس الأومي ، تكون المنطقة الواقعة تحت التلامس الأمامي +nمطعم ، ويطلق عليها الباعث الانتقالي [16].يغطي التالمس الخلفي السطح الخلفي للخلية الشمسية بالكامل .يتميز بمعدل إعادة تركيب سطحي مرتفع للغاية .يتكون حقل السطح الخلفي BSF( الشكل I6- )من إنشاء حاجز محتمل )على سبيل المثال )،تقاطع p+p أو n−n على الوجه الخلفي.

الخطوات التكنولوجية الرئيسية في عملية إنتاج خلية شمسية تقليدية من السليكون هي كيما يلي :[17]

![](_page_20_Picture_12.jpeg)

- معالجة سطح الرقاقة والتركيب.
- تشكيل تقاطع p- + n أو بنية + -p-p + .n
- المعدنة :إيداع شبكة التجميع والتالمس الخلفي .
- ترسب الطبقة المضادة لالنعكاس )أكسيد السليكون ، نتيرد السيلكون ، الخ(. بشكل عام ، التقنية المستخدمة لهذا اإليداع هي PECVD، البالزما الكيميائية المدعمة بالبخار والتي تحدث في درجات حرارة منخفضة نسبيا[18].

![](_page_21_Figure_6.jpeg)

![](_page_21_Figure_7.jpeg)

**الشكل) I6**-**):** هيكل الخاليا الشمسية Si.

![](_page_21_Picture_9.jpeg)

## **I.2.5. الخلية من نوع GaAs:**

تُعد مادة زرنيخيد الغاليوم من المواد شبه الموصلة المشهورة في عالم الخاليا الشمسية، حيث يُمكن لكفاءتها أن تصل حتّى 30%، إذ تمتاز بخصائص كهربائية جيدة، بالإضافة إلى مقاومتها وأكثرها انتشاراً واستخداماً للحرارة.الخاليا الشمسية من نوع (V – III (هو زرنيخ الغاليوم GaAsإن بنية هذا المركب مشابهة لبنية السيلكون ولكن ذرات الزرنيخ والغاليوم هي أثقل من ذرات السيلكون ويكون معامل االمتصاص للضوء لخلية مكونة من نصف ناقل من الزرنيخ والغاليوم أكبر من معامل االمتصاص لخلية من السيليكون. تم تطوير أول خلية شمسية عالية الكفاءة ألول مرة بواسطة Hoel and Woodallباستخدام GaAs/AlGaAs بنية غير متجانسة تم الحصول عليها بواسطة epitaxy الطور السائل[19] .كان العائد القياسي تحت [19](22%)1AM. أدى تطوير تقنية نمو MOCVD والفهم األفضل ألسباب الخسائر الى تحسينات مستقرة في المردود وصلت الى 25% تحت 1AM و29% ألشعة الشمس المركزة يظهر في الشكل مثال على البينة الأساسيةGaAs التي تم تطويرها على مدى عدة سنوات في مختبرات مختلفة[20] .

![](_page_22_Figure_4.jpeg)

**الشكل )I7**-**):** هيكل الخاليا الشمسية GaAs

![](_page_22_Picture_6.jpeg)

#### **I.6. خاليا أحادية الوصلة:**

للخلية الشمسية أحادية الوصلة <sub>Dn</sub> نطاق محدود فقط لكفاءة التحويل حيث تتحرك الإلكتر ونات خارج نطاق التوصيل مباشرةً ويكون فقدان الحرارة الشبكي محدودًا. يتمثل الحل لهذا التحدي في الكفاءة في استخدام تقاطعات n-p متعددة مكدسة فوق بعضها البعض بقيم فجوة نطاق مختلفة بحيث تكون معًا قادرة على امتصاص نطاق أوسع من الطيف الشمسي. يشار إلى هذه الفكرة باسم الخاليا الشمسية متعددة الوصالت[21]. يمكن رؤية مثال على زيادة االمتصاص في الشكل )I9-).

![](_page_23_Figure_4.jpeg)

**الشكل )I8**-**):** مقارنة بين خلية شمسية أحادية التقاطع مع خلية شمسية مشتركة ثالثية الوصالت[22].

#### **I.7. خاليا ثنائية الوصلة:**

ال تستطيع الخاليا الشمسية أحادية الوصلة تسخير الطيف الشمسي بشكل صحيح ، فالطيف الشمسي واسع جدًا ، ومثل العديد من المواد الشمسية ذات الامتصاص المنخفض في اللونين الأزرق والأشعة تحت الحمراء ؛ يجب تكديس عدة خاليا بترتيب تنازلي للفجوة. تتسع االستجابة الطيفية في الترادفات على طول الطيف من الأشعة تحت الحمراء إلى اللون الأزرق وحتى الأرجواني. يصل جهد الدائر ة المفتوحة Vco من التر ادفات الشمسية إلى قيم محسّنة للغاية. بشكل عام ، يتم تسجيل الهياكل الترادفية بواسطة MBEو OMVPE و C23] [23].

![](_page_23_Picture_8.jpeg)

![](_page_24_Picture_71.jpeg)

**الشكل)I9**-**):** هيكل خلية الوصلة المزدوجة )ترادفي([23].

# **I.8. الطيف الشمسي :**

يمكن ان نقسم الطيف الشمسي الى ثلاثة أقسام هي:

 الموجات الحرارية: وهي أشعة غير مرئية بالنسبة للطيف الكهرومغناطيسي وتنسب الى مجموعة الموجات ذات المدى الطويل وتعرف بالأشعة تحت الحمراء وتقدر نسبتها نحو(49%) من مجموعة الإشعاع الشمسي [32].وجزئها الأكبر لهذه الأشعة يسهم في رفع درجة الحرارة الغلاف الجوي وسطح الأرض وهي بذلك يكون لها اثر كبير في الدراسات المناخية ' ويسهم في بخار الماء في امتصاص قسم كبير منها عند أطوال موجية معنية في الشكل(1.1).

![](_page_24_Picture_7.jpeg)

![](_page_25_Figure_2.jpeg)

**الشكل )I10.):**طيف اإلشعاع الشمسي الواصل للكرة األرضية[32].

- **الضوء المرئي:** وهي أشعة مرئية تقدر نسبتها بنحو )%43(من مجموع اإلشعاع الشمسي ، ويكون من ضمنها الأشعة تحت الحمر اء والزر قاء وتعتمد النباتات على هذه الأشعة في عملية التركيب الضوئي[33].
- **األشعة الفوق البنفسجية:** وتضم نحو)% 7 ) من مجموع أشعة الشمس وتكون هذه األشعة ذات طول موجي قصير وتصبح مفيدة لإلنسان إذا وصلت له بكميات قليلة ،إذ تساعد اإلنسان على العالج من بعض األمراض ومثل الكساح ،وذلك لقدرتها على إنتاج فيتامين (D) و ان و صو لها للأر ض يكون بنسبة قليلة جدا ،و ذلك لأنها تمتص من قبل غاز الأوزون الذي يكون ارتفاعه عن الأرض نحو (35km) .

أما بقية الإشعاع الشمسي يقدر بنحو (1%) فيكون بشكل أشعة سينية وكاما وموجات راديوية[34].

#### **I.10.اإلشعاعات :**

#### **I.1.10. إشعاع االلكترونات :**

هناك عدد كبير من الباحثين الذين درسوا بنشاط تأثير إشعاع بواسطة االلكترونات النشطة في الخاليا الشمسية القائمة على GaAs. لهذه اإلشعاعات لها تأثير رئيسي على إنتاج التحوالت الذرية

![](_page_25_Picture_10.jpeg)

في المادة ، ونتيجة لهذه التحوالت ، تنشأ عيوب هيكلية مثل الفجوات ،الخاليا البينية ، والعيوب المعقدة (فجوة مزدوجة ، وزوج الثغرة والشوائب ، وزوج الشوائب الخلالي ، الخ ) . تعمل العيوب الهيكلية إما كمراكز إعادة التركيب أو مراكز وثقوب محاصرة اإللكترون . سنقدم عددا من الدراسات حول تأثير االلكترونات النشطة من اجل الحصول على فكرة كمية حول حجم هذا النوع من الجسيمات على عمل الخاليا الشمسية ، وال سيما كفاءة تحويل الخاليا المخصصة للتطبيقات الفضائية .

من بين الأعمال الأولى حول تأثير الإلكترونات النشطة على الخلايا الشمسيةاستنادًا إلى GaAs ، عمل Yamaguchi .M وآخرون في 1983 ]24[ و Loo Y.R وآخرون في 1984]25[. تم إنشاء علاقة مباشر ة مقاسة تجر ببيا بين طول انتشار ناقلات الأقليات و جر عة الإلكتر و نات في عينة n- نوع أو p- نوع GaAs:

$$
1/L_2 = 1 L_0/2 + K\Phi \tag{5.1}
$$

حيث  $L_0$  هو طول الانتشار في العينة غير المشعة ، هي الجرعة (الطلاقة)  $\phi \; (cm^{-2})$ اإللكترونات و ثابت التناسب بال أبعاد. هذه العالقة لها جعل من الممكن قياس تأثير اإلشعاع بواسطة اإللكترونات نوعيا على أداء الخلية )تيار وكفاءة ماس كهربائي(. يوضح الشكل. (I11. (القياسات التجريبية لتأثير التشعيع بواسطة إلكترونات 1 على الطاقة القصوى للخلية الشمسية GaAs-AlGaAs التي كانت المصنعة للتطبيقات الفضائية ]25[.

![](_page_26_Picture_6.jpeg)

![](_page_27_Figure_2.jpeg)

**الشكل(I11. (:** خلية شمسية GaAs-AlGaAs مشعة بإلكترونات .

#### **I.2.10. إشعاع البروتونات :**

الجسيمات الأكثر استخداما كمصدر للإشعاع هي النيوترونات والبروتونات لمحاكاة البيئة النووية المدنية وبيئة الفضاء ، على التوالي .بالنسبة للتطبيقات الفضائية ، تفضل البروتونات على االلكترونات الن قدرتها على االختراق أعلى ، لذا فمن غير المرجح ان يتم حظرها بواسطة تدريع القمر الصناعي [26].

بالنسبة إلشعاع البروتون ، يرتبط عمق االختراق بطاقة البروتونات .على عكس االلكترونات ، يتسبب قصف البروتون في حدوث أضرار غير منتظمة في المادة ، وتحدث غالبية الضرر بالقرب من نهاية مسار البروتون . لذلك ، يتم تحديد طبيعة الضرر الناتج عن إشعاع البروتون الى حد كبير من خالل عمق تغلغل البروتون في الخلية الشمسية .على سبيل المثال ، في الخلية الشمسية GaAs ، يتم إيقاف البروتونات منخفضة الطاقة ) اقل منKeV 300 )في المنطقة النشطة للخلية ، بينما تخترق البروتونات عالية الطاقة )اكبر منMeV 1 ) كل الخلية[27] .باالضافة الى ذلك ، قيل ان عدد عيوب الإزاحة يزداد مع الانخفاض النسبي في طاقة الجسيم[27] . في فترة طاقة البروتون التي تمتد من مائة كيلو إلكترون فولت الى مئات إلكترون، يمكن ان تكون مساهمة بروتونات الطاقة MeV1 >في خلق العيوب مهمة جدا [28].

![](_page_27_Picture_7.jpeg)

لم يتم إجر اء در اسات حول تأثير ات البر و تو نات بشكل مستقل عن در اسات الإلكتر و نات ، في العديد من الأعمال تقريبًا ، وجدنا هذين المحورين مصحوبين في نفس الدراسة. تعود الدراسات الأولى لتأثير البروتونات أيضًا إلى بدايات. العلاقة بين عمق اختراق البروتونات وخلق بالإضافة إلى حقيقة أن البروتونات منخفضة الطاقة (مئات KeV) هي أكثر فعالية ، تم تأكيده على أساس المالحظات التجريبية التي أجراها «loo Y R « وآخرون في أواخر السبعينيات وأوائل الثمانينيات ]29 ، 30 ، 31[. الخاليا الشمسية المعنية هي تقاطع n / p بعمق 0.5 في GaAs مع  $\mu m0.5$ بسمك $\lambda$ ابسمك $\mu m0.5$ 

#### **I.10. العيوب:**

البنية البلورة هي بنية دورية ناتجة عن تكرار منتظم لعنصر من الذرات في جميع اتجاهات الفضاء، والعيوب بصفة عامة هي حيود أو اختالل قد يحدث في هاته البنية [ 38 ] .

#### **I.1.10. العيوب النقطية:**

هي اضطرب محلي في ترتيب ذري او شاردي في بنية بلورية، وتتكون نتيجة حركة الذرات او الشوارد عند اكتسابها طاقة بالتسخين اثناء معالجة المواد او ادخال الشوائب بقصد او دون قصد. **الفجوة:**

الفجوة هي ذرة او شاردة مفقودة من موضعها النظامي في بنية بلورية الشكل(1 ) في هذه الحالة فان او االنتروبي تزداد، وبالتالي ازدياد االستقرار الترموديناميكي للمادة البلورية، وعليه فان جميع المواد البلورة تحتوي على فجوات[ 38 ] . تنتج الفجوة في المعادن والسبائك أثناء التصلب عند درجات حرارة مرتفعة او نتيجة الضرر اإلشعاعي [ 38 ] .

![](_page_28_Picture_8.jpeg)

![](_page_29_Picture_2.jpeg)

**الشكل (I12. (:** عيب نقطي ( فجوة) [ 38 ] .

**العيوب البينية:**

يتشكل العيب البيني عندما تحتل ذرة او شاردة إضافية موقع في البنية البلورية والذي يفترض ان بكون شاغرا في هذه البنية كما هو موضح في الشكل) 2 ([ 38 ] .

![](_page_29_Picture_6.jpeg)

**الشكل (I13. (:** عيب بيني [ 38 ] .

![](_page_29_Picture_8.jpeg)

#### **العيب اإلبدالي :**

العيب النقطي اإلبدالي ينشا عند استبدال ذرة أو شاردة في بنية بلورية بذرة أو شاردة من نوع آخر -الشكل)3( قد تكون الذرة أو الشاردة االبدالية أكبر أو اقل حجما من الذرة أو الشاردة الأصلية، مما يؤدي الى تغيير في الأبعاد الذرية محليا [38] .

![](_page_30_Picture_4.jpeg)

**الشكل (I14. (:** ) أ )عيب إبدالي اقل حجما من العنصر األصلي. (ب )عيب إبدالي أكبر حجما من العنصر الأصلي [ 38 ] .

#### **عيب فرنكل defect Frenkel:**

هو زوج فجوة - شاردة بينية يتشكل عندما تنتقل شاردة من موقع نظامي في الشبكة الى موقع بيني الشكل) 4( مخلفة خلفها فجوة، يحدث هذا في الغالب في المواد الشاردية والمعادن المواد ذات الروابط المعدنية [ 38 ] .

![](_page_30_Picture_8.jpeg)

![](_page_31_Picture_1.jpeg)

**الشكل(I15. (:** عيب فرنكل [ 38 ]

# **عيب شوتكي defect Schottky:**

هذا العيب يوجد بالمواد الشاردية وشائع في مواد السيراميك ,وهو خاص بانحفاظ الحياد الكهربائي الشكل (5) (مثال في  $ZrO_2$  فان فجوة ناتجة عن غياب  $Zr^{+4}$  فسيكون هناك  $\sim 0^{-2}$  فجوتان نتيجة غياب  $\sim 0$  )

![](_page_31_Picture_5.jpeg)

**الشكل (I16.(:** عيب شوتكي [ 38 ] .

![](_page_31_Picture_7.jpeg)

**I.11. الخصائص الكهربائية للخاليا الشمسية:**

تتميز الخاليا الكهروضوئية عادةً بأربعة أداء: تيار الدارة القصيرة ، جهد الدارة المفتوحة ، معامل التعبئة FF ، و مردود التحويل الطاقوي η. كما هو موضح في الشكل (14.1) .  $Voc$ 

![](_page_32_Figure_4.jpeg)

**الشكل (I17.(:**منحنيات نموذجية V-I والطاقة [35].

## **: I.1.11. تيار الدارة القصيرة**

تيار الدارة القصيرة المعبر عنه بـ هو التيار المتدفق في الخلية تحت اإلضاءة وعن طريق تقصير أطراف الخلية . نتحصل على هذا التيار لما يكون الجهد بين طرفي الدارة معدوم ، حيث يزداد خطيًا مع شدة اإلضاءة الخلية، ويتعلق بالسطح المضاء وطول موجة اإلشعاع وتنقل حامالت الشحنة ودرجة الحرارة. يمكن القول أيضًا أن التيار هو التيار الذي بدأته الخلية تحت الإضاءة لتقليل الإنتاج. وهو ما يعني: (0 = ) [ $C = I \cdot V = I$  والمعادلات التحليلية:

$$
I = I_{ph} - I_{SC} \left( e^{V/\nu_T} - 1 \right) \tag{6.1}
$$

![](_page_32_Picture_9.jpeg)

![](_page_33_Figure_2.jpeg)

ا**لشكل(18.):** تيار الدائرة القصيرة[35]..

## **I.2.11. جهد الدارة المفتوحة :**

 $( I = 0 )$  جهد الدارة المفتوحة ( $Voc$ ) هو الجهد الذي يكون فيه التيار المتدفق عبر الخلية معدوم (0 = I) .]36[ يتم تحديد إجمالي التيار بالعالقة:

 $I_{\rm T} = I_{ph} + I_d$  (7.1)

$$
I_T = I_{ph} - I_S \left[ exp\left(\frac{qV}{\eta K_B T}\right) - 1\right]
$$
\n(8.1)

غندما<sub>0C</sub> = 
$$
\frac{\eta K_B T}{q} \ln \left[ \left( \frac{I_{ph}}{I_S} \right) + 1 \right]
$$
  
(9.1)

حيث:  $(A)$ التيار المتولد بالصورة بواسطة المولد الشمسي تحت الإضاءة (A).

![](_page_33_Picture_10.jpeg)

: التيار المباشر لخلية شمسية (A).  $(V)$  الجهد عبر الخلية: $\mathrm{V}$ : تيار التشبع للخلية الشمسية $(I_S)$  $J/\rm{K} \, 1.38 \times 10^{-23}$  : ثابت بولتزمان ويساوي:  $K_{I\!\!B}$ :العامل المثالي للخلية الشمسية. $\eta$  $(K)$  : درجة الحرارة:  $T$  $(C)$  الشحنة الكهربائية:  $\sigma$ ).

![](_page_34_Figure_3.jpeg)

ا**لشكل (19.)**:جهد الدار ة المفتوحة Voc [35] .

#### **I.3.11. معامل التعبئة :**

االستطاعة المصروفة في الدارة الخارجية من طرف الخليةالكهروضوئية المضاءة تتعلق بمقاومة الحمولة ( المقاومة المربوطة بين طرفي الخلية، هاته الاستطاعة تكون أعظمية ) ( $P_{max}$ من . اجل نقطة تشغيل  $V_{mpp} \times V_{mpp}$   $=$  [37] . يعرف بالعالقة التالية :

![](_page_34_Picture_7.jpeg)

(9.I)

$$
FF = \frac{P_{max}}{V_{oc} \times I_{SC}} = \frac{V_{mpp} \times J_{mpp}}{V_{oc} \times J_{sc}}
$$

![](_page_35_Figure_3.jpeg)

**الشكل (I20.(**:معامل التعبئة [35]FF.

# **I.4.11.مردود التحويل :**

المردود $\eta$  يشيرالى مردود تحويل الاستطاعة ،ويعرف ،بأنه النسبة بين الاستطاعة العظمى المصروفة واستطاعة الضوء الساقط [36 37] .

$$
\eta_{photovottatic} = \frac{P_{\text{max}}}{P_{\text{int}}} \times (100\%)
$$

$$
= \frac{I_{\text{mpp}} \times V_{\text{mpp}}}{P_{\text{int}}} \times (100\%)
$$

$$
= \frac{I_{SC} \times V_{oc}}{P_{\text{int}}} \times FF \times (100\%)
$$

 $Pint = E \times S$  (10.I)

![](_page_35_Picture_10.jpeg)
حيث:

 $\left( {mA/cm^2} \right)$ التيار المطابق للحد الأقصى من الطاقة المزودة وحدته: الجهد المقابل للحد الأقصىي من الطاقة الواردة(V): t : استطاعة الضوء الساقط وتساوي استطاعةالشمس(2cm/mW 100= *Psolaire*( . شدة الإضاءة في $\mu/cm^2$ .  $\pm$ S: مساحة الخلية الشمسية.

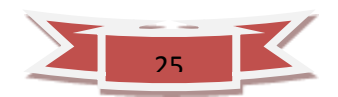

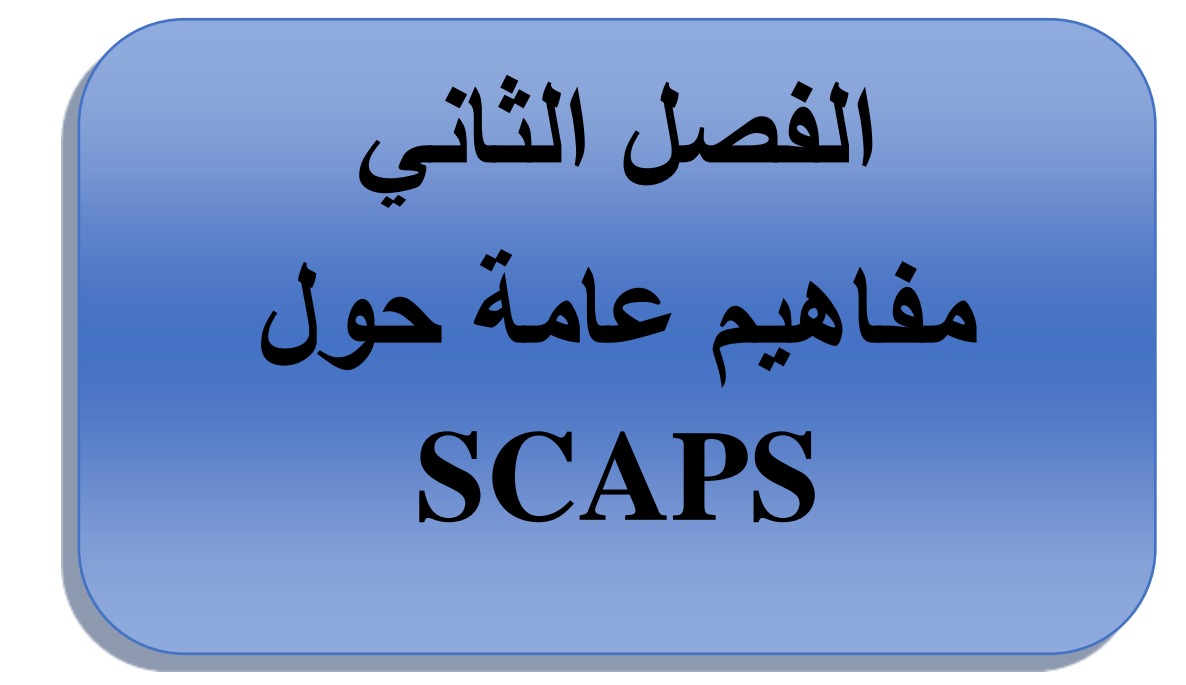

# الفصل الثاني : مفاهيم عامة حول SCAPS

# **II.1. مقدمة:**

من خالل االستفادة من التطور الملحوظ لتكنولوجيا أشباه الموصالت وااللكترونات الدقيقة على وجه الخصوص ، فان تطوير أدوات التصميم بمساعدة الكمبيوتر يجعل من الممكن محاكاة جهاز وتحسين معلماته الفيزيائية والتكنولوجية مسبقا حتى تصنيعه. تؤدي التكاليف الباهظة للتحقيقات التجريبية الى مواد كيميائية وغازات ضارة للغاية [39] .

يتم وصف تشغيل الخلية من خالل حل المعادالت األساسية الثالثة التي تحكم سلوك حامالت الشحنة وتسمح لنا بحساب الخاصية (V(I للخلية الشمسية باإلضافة الى المعلمات الفيزيائية األخرى مثل المجال E والتي توفر معلومات مفيدة حول أداء الخلية الشمسية .نظرا لكون الدقة التحليلية معقدة ومستحيلة عمليا ، فقد لجأنا الى الدقة الرقمية التي تتطلب عددا كبيرا من التكرارات . الفيزيائي للسلوك D-1 بنمذجة)Solar Cell Capacitance similator) scaps محاكي يسمح والكهربائي للخاليا الشمسية يتيح لنا ذلك توفير الوقت وتكلفة التطوير، وبالتالي التمكن من تصور الحلول وتحسينها لتحسين أداء الخلية . لها نفس مبدأ التشغيل (SILVA,D1PC, AMPS,ISE,SYNOPSIS (أجهزة المحاكاة الموجودة في السوق يحل المعادلات التفاضلية التي تحكم تشغيل الأجهزة الالكترونية بالطرق الرقمية [40] . في هذا السياق وكإكمال للدراسة التجريبية ،تتكون مهمتنا في هاته الدراسة من محاكاة عددية لخلية شمسية Si / GaAs/ AlGaAs تتعرض الضاءة أرضية0AM عند درجة حرارة 300درجة كالفن بواسطة سكابس .

# :**Scaps تعريف .2.II**

D-1Scaps( محاكي بعد واحد للخلية الشمسية (وهو برنامج يتم استخدامه لمحاكاة السعة الشمسية الخلوية لمحاكاة الخصائص ذات االغشية الرقيقة .تم تطويره في قسم اإللكترونيات ونظم المعلومات (ELIS) في جامعة جنت ، بلجيكا. يتم استخدامه للتحليل العددي للخلايا الشمسية الأداء والخصائص .قياسات متعددة إلعدادات إخراج الخاليا الشمسية يمكن القيام به من خالل SCAPS ويمكنه محاكاة جهد الدائرة المفتوحة()، وكثافة التيار()، والخاصية جهد -تيار (V-J( ،معامل التعبئة(FF (,المردود الكمي (QE(,والمردود( ƞ (,)التوليد و إلتحام .... إلخ). ساهم العديد من الباحثين في تطويره مثل: أليكس نيمي جيرس ، مارك بورجل مان ، كوين ديكوك، ستيفان ديغريف ,ويمكن محاكاة نقل ناقالت ،وقد تم تطويرSCAPS بشكل أساسي لنمذجة الطاقة الشمسية

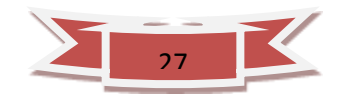

الخاليا القائمة على طبقات رقيقةCIGS وعائلة CdTe التطورات األخيرة تجعل تطبيق البرنامج بنجاح لنموذج الخاليا الشمسية على أساس مواد أخرى، مثال لخاليا الشمسية البلورية. هذا البرنامج متاحا مجانا لمجتمع الأبحاث الكهروضوئية (معاهد ومؤسسات البحث) وهو عملي للغاية لأنه يحتوي على قاعدة بيانات تحتوي على عدة أنواع من الخلايا الشمسية,ملف بيانات , يمكننا تعديل معلماتها المختلفة كمايمكن تقديم جمييع المعلمات تقريبا مع اختالفات متدرجة )اعتمادا  $\mu_{\rm b}$  , , , $V_{\rm thp}$  ,  $V_{\rm thn}$  ,  $\mu_{\rm n},\, \mu_{\rm p}$  ,  $\varepsilon, \chi, \, N_{\rm c}$  : على نكوين الخلية وعمقها)

# **II***.***3***.* **كيفية استخدام SCAPS**

انقر فوق الرمز أعاله على سطح المكتب ، أو انقر نقرا مزدو ًجا فوق الملف EX3200.SCAPSفي مدير الملفات أو في أي إصدار آخر منSCAPS يفتح SCAPSبلوحة اإلجراءات.هناك لوحات مخصصة لإلجراءات األساسية.تتمثل اللوحات المخصصة لإلجراءات األساسية في:

> -1قم بتشغيلSCAPS . -2 تحديد المشكلة والهندسة والمواد وكافة خصائص الخلية الشمسية قيد الدراسة. 3- وضح الظروف التي يتم إجراء المحاكاة فيها (حدد نقطة التشغيل) -4أشر إلى القياس )المميز( المراد محاكاته -5 ابدأ العملية الحسابية 6- اعرض منحنيات المحاكاة (انظر القسم 6).

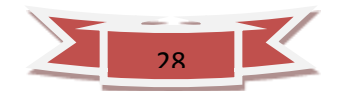

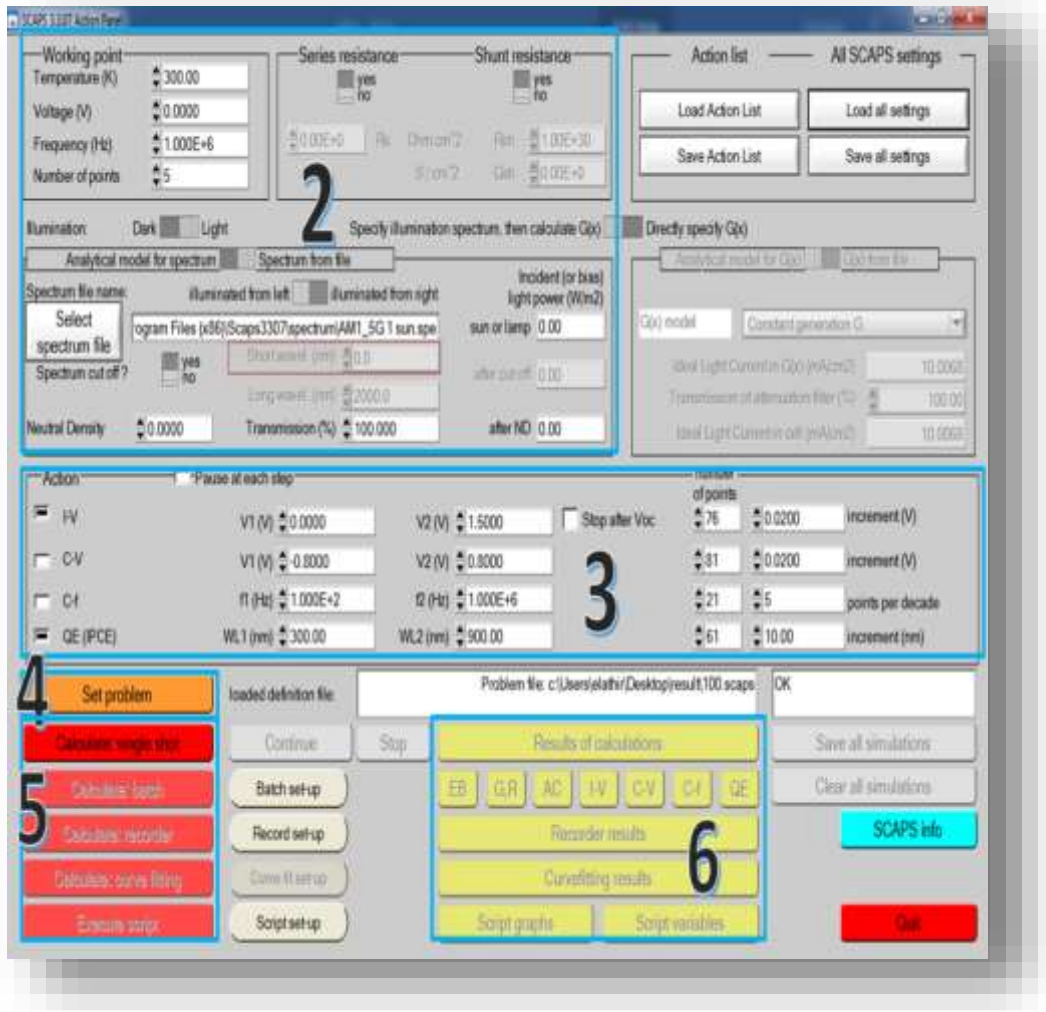

**الشكل (II1.(:** لوحة بدء SCAPS أو اإلجراء أو اللوحة الرئيسية.

# **:Scapsتشغيل .1.3.II**

تشغيل SCAPS: انقر فوق الرسم التخطيطي أعاله على سطح المكتب ، أو انقر نق ًرا مزدو ًجا فوق الملف exe3200.scaps في مدير الملفات )أو أي إصدار SCAPS آخر(. يفتح SCAPS مع لوحة العمل[41].

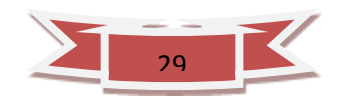

**II.2.3. حدد المشكلة:** Set problem

انقر فوق زر تعيين المشكلة في لوحة اإلجراءات ، واختر التحميل في الزاوية اليمنى السفلية من اللوحة التي تفتح. يمكنك تغيير جميع خصائص الخلية بالنقر فوق تعيين المشكلة في لوحة اإلجراء[41].

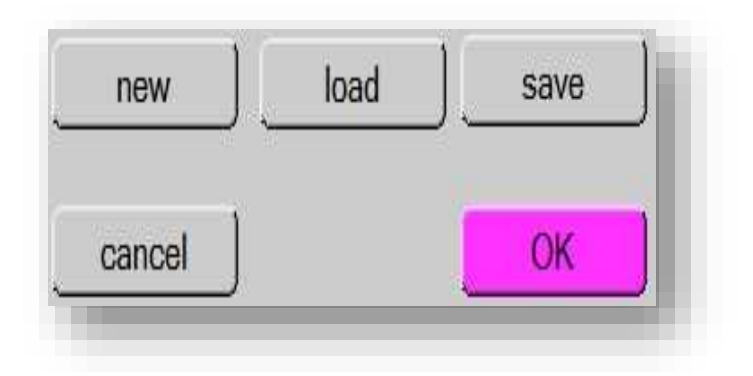

**الشكل (II2. (:**تحديد المشكلة.

لتعريف المشكلة، الهندسة والمواد وجميع خصائص الخلية الشمسية ،نضغط على زر" تعيين المشكلة". نجد لوحة تعريف الخاليا الشمسية الشكل3 . في هذه النافذة، يمكننا تحديد الهياكل التي تتكون من 9 طبقات. الطبقة الأولى هي طبقة الإتصال ؛ يمكن للمستخدم تحديد خصائص طبقات أشباه الموصالت المتوسطة 7 ( كحد أقصى )لكل طبقة ، ما يصل إلى ثالثةSRH مختلفة يمكن تحديد مراكز إعادة التركيب( منفصلة أو موزعة في الطاقة )،ولكل واجهة ما يصل إلى ثالثة مر اكز إعادة تشكيل الواجهة المختلفة ( منفصلة أو موز عة في الطاقة) . باستثناء الاتصال الأمامي والخلفي ،تحتوي كل طبقة على خصائص أشباه الموصالت التالية:

- . (µm) السماكة
- فجوة النطاق (eV) .
- تقارب اإللكترون(eV(
- السماحية العازلة )النسبية)
- (cm-2 كثافة التوصيل ذات النطاق الفعال للحاالت (

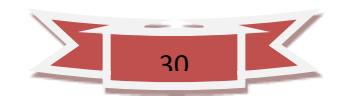

(cm-2 كثافة التكافؤ الفعالة للحاالت ( السرعة الحرارية اإللكترونية(s/cm( السرعة الحرارية لثقوب(s/cm( كثافة الحامالت للمانحات (ND( كثافة الحامالت لألخذات (NA ( يمكن أخذ االمتصاص البصري لطبقات أشباه الموصالت من ملف مستخدم [41]

illuminated from: light (p-side) Layers left contact (back) Interfaces layer 1 layer 2 layer 3 layer 4 light add layer right contact (front) let contact right contact fort back Info on graded parameters only available after a calculation numerical settings Problem file c'/Program Files (id6//Scaps)200 def Che befor instiation def last saved: 9-3-2020 at 9:21 8 Remarks (edithere) SCAPS 3.2.00 ELIS UGant Version scaps 3200 ana dated 27-04-2012, 09:18:10 Proble <sup>3</sup><br>. last saved by SCAPS: 09-03-2020 at 09:21:08 kad save new Comments (to be) included in the defile cancel **OK** Can be edited by the user

**الشكل(II3.(:**لوحة تصميم الجهاز.

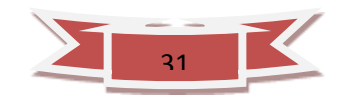

#### **II.3.3. حدد نقطة العمل:**

تحدد نقطة العمل المعلمات التي لم تتغير في محاكاة القياس والتي لها صلة بهذا القياس. هكذا: • **درجة الحرارة T:** مناسبة لجميع القياسات. مالحظة: في SCAPS ، فقط (T (NC،) T (NV ، السرعات الحرارية ، الجهد الحراري kT وجميع مشتقاتها هي المتغيرات الوحيدة التي لها اعتماد واضح على درجة الحرارة .

• **الجهد V:** يتم التخلص منه في محاكاة V-Iو V-C. إنه جهد تحيز التيار المستمر في محاكاة -C وفي محاكاة QE( ). يبدأ SCAPS دائمًا عند 0 فولت ، ويستمر عند جهد نقطة العمل في عدد  $f$ من الخطوات التي يجب عليك تحديدها أيضًا

• **التردد f :** يتم التخلص منه في محاكاة V-Iو QE( )و f-C. إنه التردد الذي يتم فيه محاكاة .C-V قياس

• **اإلضاءة :** تستخدم لجميع القياسات. بالنسبة لقياس QE( )، فإنه يحدد ظروف ضوء التحيز. إعدادات الأساس هي: الظلام أو الفاتح ، واختيار الجانب المضييء ، واختيار الطيف إن إضاءة شمس واحدة (= 1000 واط/ م 2) مع "كتلة الهواء 1.5 ، الطيف العالمي" هي الخيار الافتراضي ، ولكن لديك مجموعة كبيرة من الضوء والطيف أحادي اللون لمحاكاتك المتخصصة[41]. إذا كان لديك جهاز محاكاة بصري تحت تصرفك ، فيمكنك على الفور تحميل ملف تعريف جيل بدالً من استخدام الطيف.

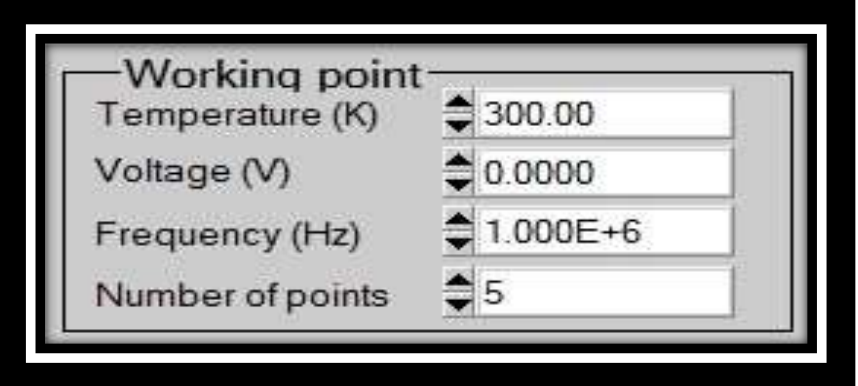

**الشكل(II4.(:** نقطة التشغيل .

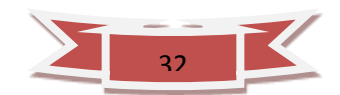

**II.4.3. حدد القياس )القياسات( المراد محاكاته:**

في جزء اإلجراء من لوحة اإلجراء ، يمكنك تحديد واحد أو أكثر من القياسات التالية لمحاكاة: V-I و V-C و f-C و QE( ). اضبط ، إذا لزم األمر ، قيم البداية والنهاية للوسيطة ، وعدد الخطوات. في البداية ، قم بإجراء محاكاة واحدة في كل مرة .

**II.5.3. ابدأ الحساب )الحسابات(:**

انقر فوق الزر حساب: تفتح لوحة EnergyBands ، وتبدأ العمليات الحسابية. في الجزء السفلي من اللوحة ، ترى سطر الحالة ، على سبيل المثال IV " من Volt0.000 إلى 0.800 Volt "، يوضح لك كيف تستمر المحاكاة. وفي الوقت نفسه ، يوفر لك SCAPS فيلمًا مجانيًا عن كيفية تطور نطاقات التوصيل والتكافؤ ومستويات Fermi. عندما ترى رسالة االختالف المكروهة ، يحق لك الدخول في مزاج سيئ ، لكن ال تبالغ. على أي حال ، لم تخسر نقاط V-I المحسوبة بالفعل.

**II.6.3. عرض المنحنيات التي تم محاكاتها :**

بعد الحساب (الحسابات) ، يتحول SCAPS إلى ملف لوحة نطاق الطاقة (أو لوحة نطاق التيار المتردد). أنت يمكنك الآن إلقاء نظرة على سهولة استخدام المخططات الشريطية ، كثافة الموجات الحاملة ، الكثافة الحالية ،... في النهاية تم حساب نقطة التحيز )إذا كنت تريد إلقاء نظرة على حالة وسيطة أوقف حساباتك ،و استخدم زر الإيقاف المؤقت في لوحة الإجراءات). يمكنك إخراج النتائج وحفظ الرسوم البيانية ، أو احفظ األرقام في ملف. يمكنك التبديل إلى إحدى لوحات اإلخراج المتخصصة. نعرض فقط مثال اللوحة الرابعة.

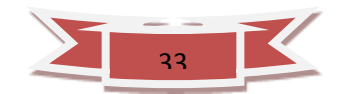

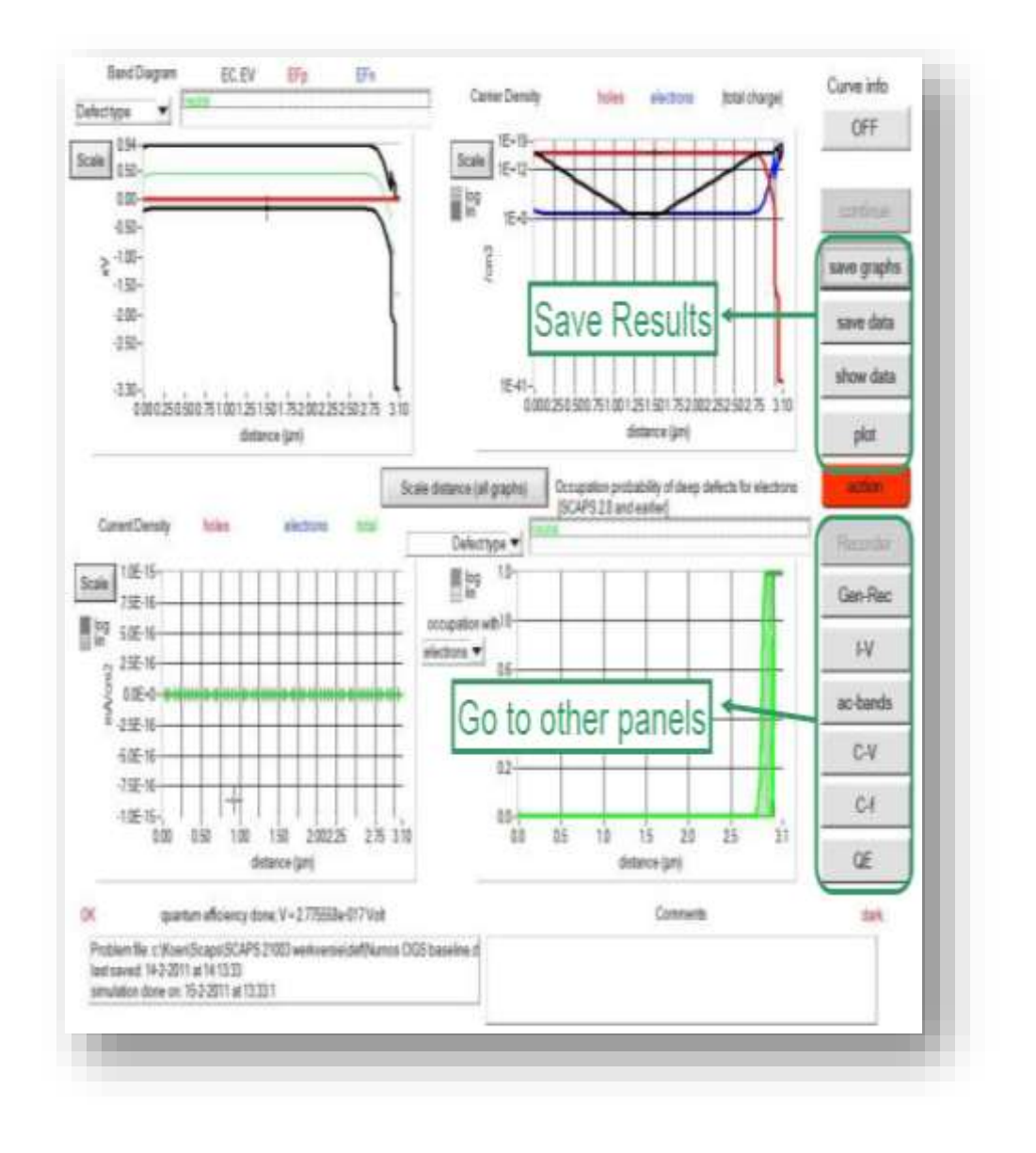

**الشكل (II5.(:**لوحة نطاقات الطاقة**.**

# **: (I**-**V ) المنحنيات .7.3.II**

معنى أزرار الرسم أو العرض أو الحفظ هو بالنسبة إلى لوحة Bands Energy. مرة أخرى ، يمكنك التبديل إلى لوحات اإلخراج األخرى )نطاقات الطاقة ، التيار المتردد ، V-C، f-C و QE ، إذا تم حسابها بالفعل) ، ولوحة الإجراء لإجراء عملية حسابية جديدة ، أو للتوقف (مهم: يمكنك فقط ترك SCAPS من لوحة العمل!(.

يشار إلى لون آخر منحنى محسوب (نصيحة: عندما يصبح الرسم البياني مزدحمًا للغاية ، انتقل إلى الإجراء لوحة وانقر فوق مسح الكل عمليات المحاكاة لمسح جميع الرسوم البيانية). يتم عرض

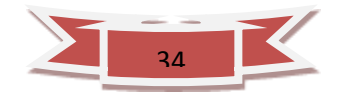

منحنيات إعادة التركيب فقط لـ المحاكاة الأخيرة. إذا تم تشغيل Curve Info انقر فوق المؤشر الموجود على منحنى في الرسم البياني ، ستظهر اللوحة المنبثقة التي تعطي معلومات حول الرسم البياني والمنحنى و النقطة التي نقرت عليها. هنا يمكنك عرض ملف القياس )قياس واحد فقط في كل مرة!(.

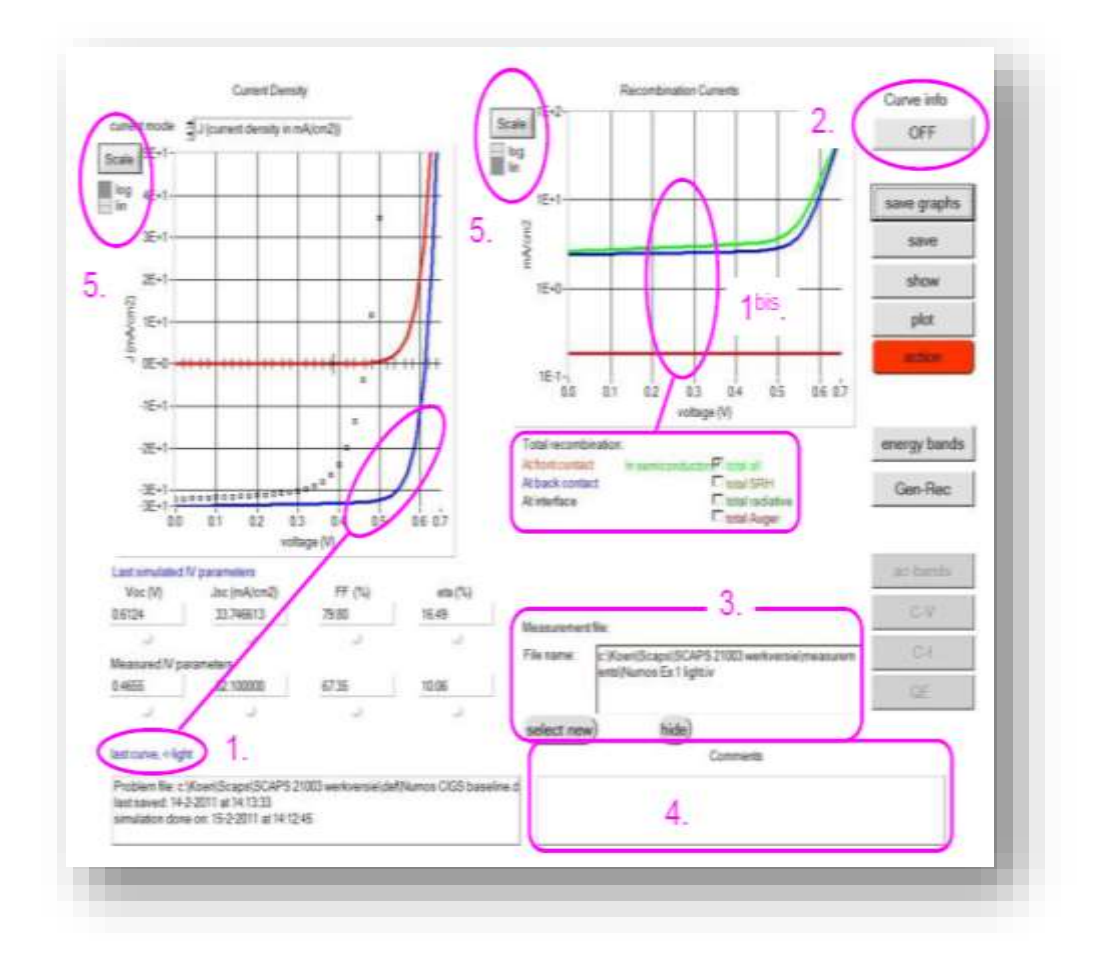

**الشكل (II6. (:** لوحة عرض المنحنيات V-I في الظالم وفي اإلضاءة**.**

#### **II.8.3. تعريف الطبقات :**

من خالل النقر على زر "إضافة طبقة" ، تفتح نافذة )الشكل II6. )تحتوي على المعلمات المختلفة للمادة المراد تقديمها. يمكن أن يكون لهذه المعلمات توزيعات منتظمة أو غير منتظمة . في المربع الأول ، ندخل اسم الطبقة (الذي يتوافق مع نوع التطعيم) ، وفي المربع الثاني ، يتم إدخال سماكة

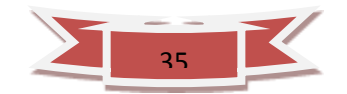

الطبقة . تتعلق الكتلة الثالثة بنقاء المادة وشكلها الجانبي. في المربع الرابع ، نقدم: فجوة الطاقة ، تقارب اإللكترون ، سماحية العزل ، الكثافة الفعالة لنطاقات التوصيل والتكافؤ ، السرعات الحرارية للإلكترونات والثقوب الحرة ، تنقل الإلكترونات والثقوب أخيرًا ، الصندوق ، الذي يسمح بإضافة الكتل الفعالة لإللكترونات والثقوب إذا أخذنا في االعتبار نقل الموجات الحاملة عن طريق تأثير النفق. إذا كانت المادة عبارة عن مركب من عناصر ذات تركيزات غير موحدة ، فيمكن للمرء إدخال اختلافات تدريجية في المعلمات السابقة<sub>.</sub> في الخانة الخامسة ، الشكل (7.II) ، نقدم التطعيم والنوع والكثافة. يمكن أيضًا تقديم التطعيمات على أنها موحدة ، حيث يمكن أن يكون لها اختلافات تدريجية (خطية ، مكافئة ، ...) في الخانة السادسة نحدد امتصاص الطبقة كما هو مبين في الشكل (II8.(ويمكن تحديد االمتصاص من خالل النموذج التحليلي المقدم من قبل SCAPS حيث يمكن إدخالها كبيانات. يوفر SCAPS عددًا من بيانات االمتصاص لعدة أنواع من أشباه الموصالت. يمكنك أيضًا استخدام بيانات أخرى من الامتصاص لأشباه الموصلات غير متوفر في SCAPS ، بشرط أن يكون للملف نفس امتداد ملفات االمتصاص التي يوفرها SCAPS] 42[.

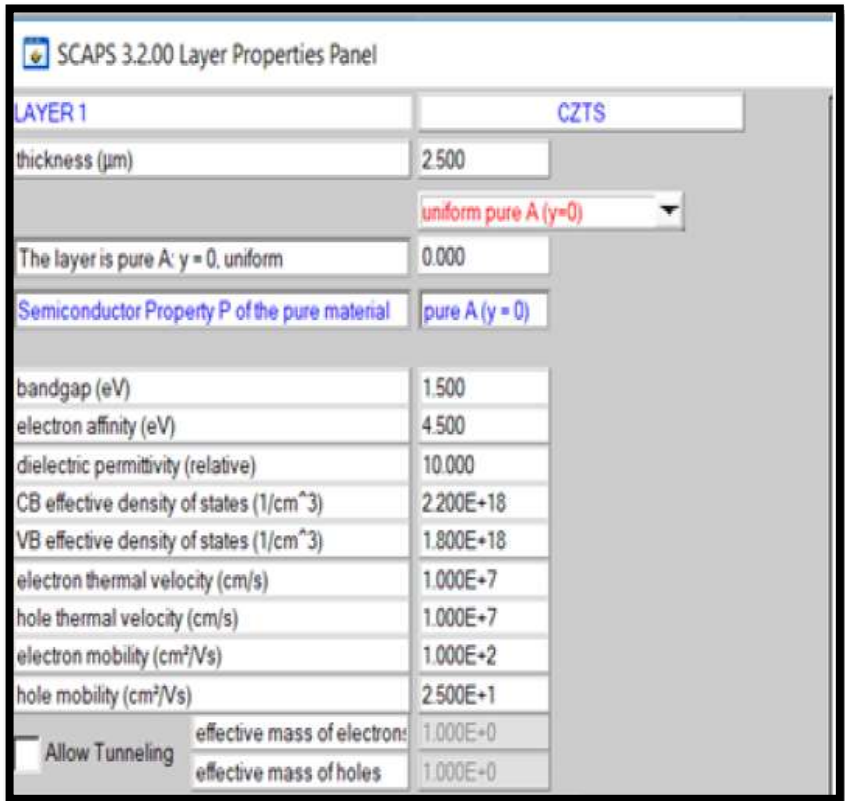

**الشكل (II7.(:**خصائص الطبقة المضافة.

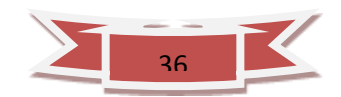

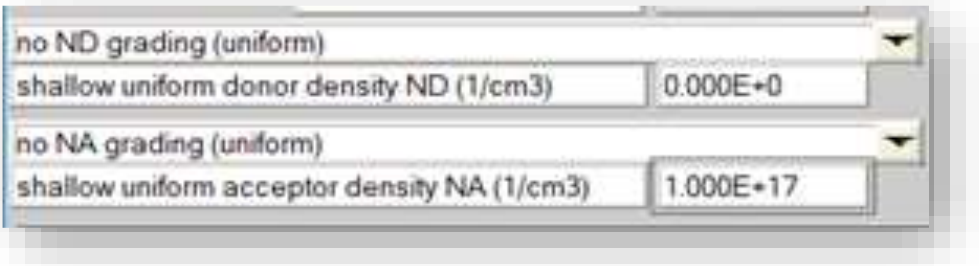

**الشكل (II8.(:**خصائص التطعيمات المحددة.

#### **II.9.3. هيكل خصائص الطبقات:**

يمكننا تحديد أو إضافة طبقات في برنامج D-1SCAPS بالنقر فوق الزر "إضافة طبقة" الوارد في القسم 1 من الشكل (.II8. ) وبالتالي ، ستظهر نافذة جديدة تسمى "لوحة خصائص الطبقة" (الشكل 8.II). يمكن تقسيم لوحة خصائص الطبقة إلى ثالثة أجزاء رئيسية على النحو التالي: • القسم )1(: لضبط أو إضافة قيم المعلمات المادية للطبقة في واجهة خصائص الطبقة. • القسم )2(: تعريف معلمة عيوب المواد بالضغط على زر "إضافة عيب". • القسم )3(: تحديد معامل االمتصاص للمادة. يمكن تحديد هذا العامل إما من نموذج الحساب الداخلي أو من الملف. وتحميل ملفات تعريف المادة المحفوظة مسبقًا. أزرار SCAPS. • القسم )4(: يحتوي على أزرار لحفظ تعريف ملف المادة في مكتبة "إلغاء" و "موافق"

مخصصة لمغادرة لوحة خصائص الطبقة والعودة إلى لوحة تعريف الخلية الشمسية[42].

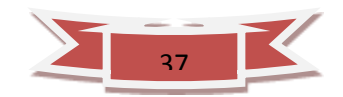

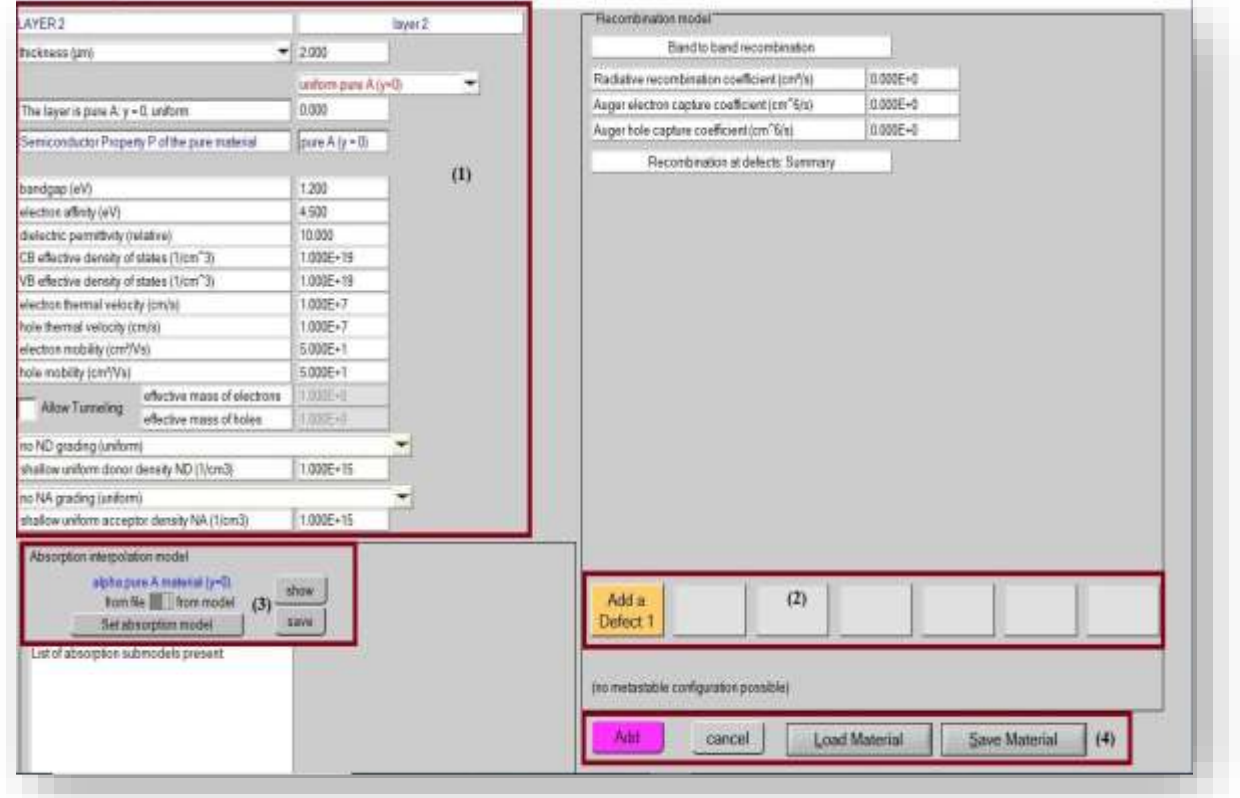

**الشكل (II9.(:** لوحة خصائص الطبقة.

# **II.10.3. إضافة العيوب :**

في الصمام الثنائي ، يتم تحويل التيار الى تيار ثقب عند تالمس p لتيار اإللكترون لالتصال n هذا يعني أنه في مكان ما في الصمام الثنائي يجب ان يتم إعادة التركيب ، حتى في الجهاز األكثر مثالية **.** ثم يجب على المستخدم تحديد إعادة التركيب بعضا أو أقل في مكان واحد )في طبقة ، عند جهة اتصال أو واجهة([43 ]. إذا لم يحدث ذلك ، سيؤدي فشل التقارب الى ظروف عدم توازن )التوتر غير الصفري أو اإلضاءة ([44] **.** في معظم طبقات أشباه الموصالت ، هناك ثالثة أنواع مختلفة من يمكن إدخال إعادة التركيب :عن طريق العيب ، اإلشعاعي [45]Auger. يمكن إدخال ما يصل الى سبعة عيوب في طبقة أشباه الموصالت **.** اإلعدادات يمكن تعديل كل عيب بالنقر فوق إضافة تحرير الزر المناسب ، الشكل (J $\rm (9.II)$  ،الذي يفتح لوحة خصائص العيب في الشكل ( $\rm 10.II)$ .

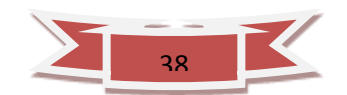

Recombination model\*

Defect1

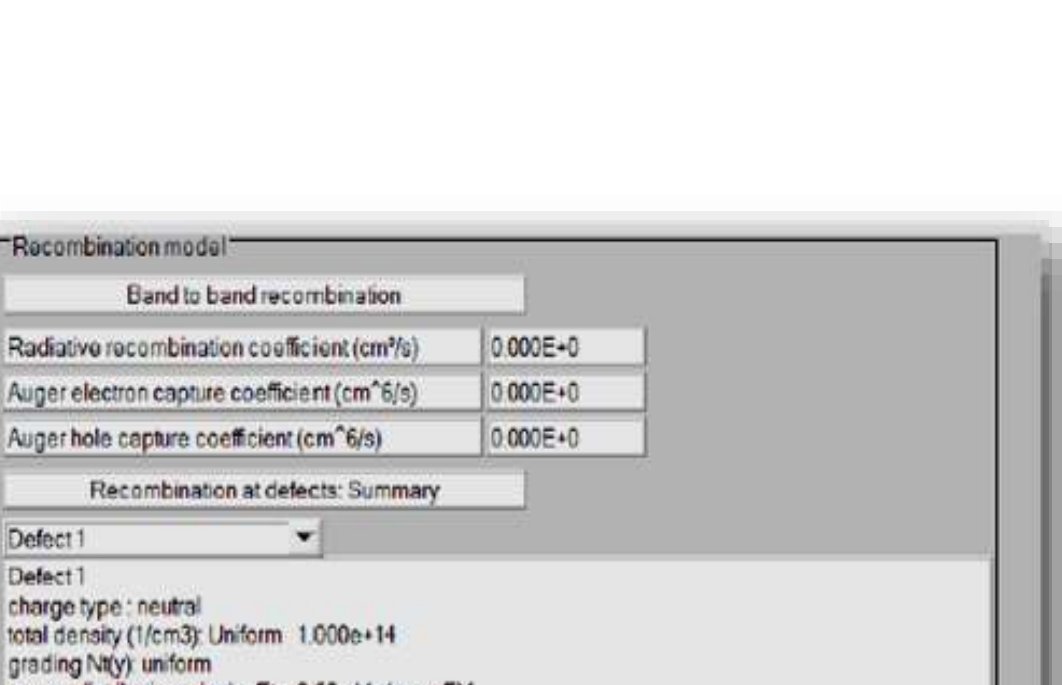

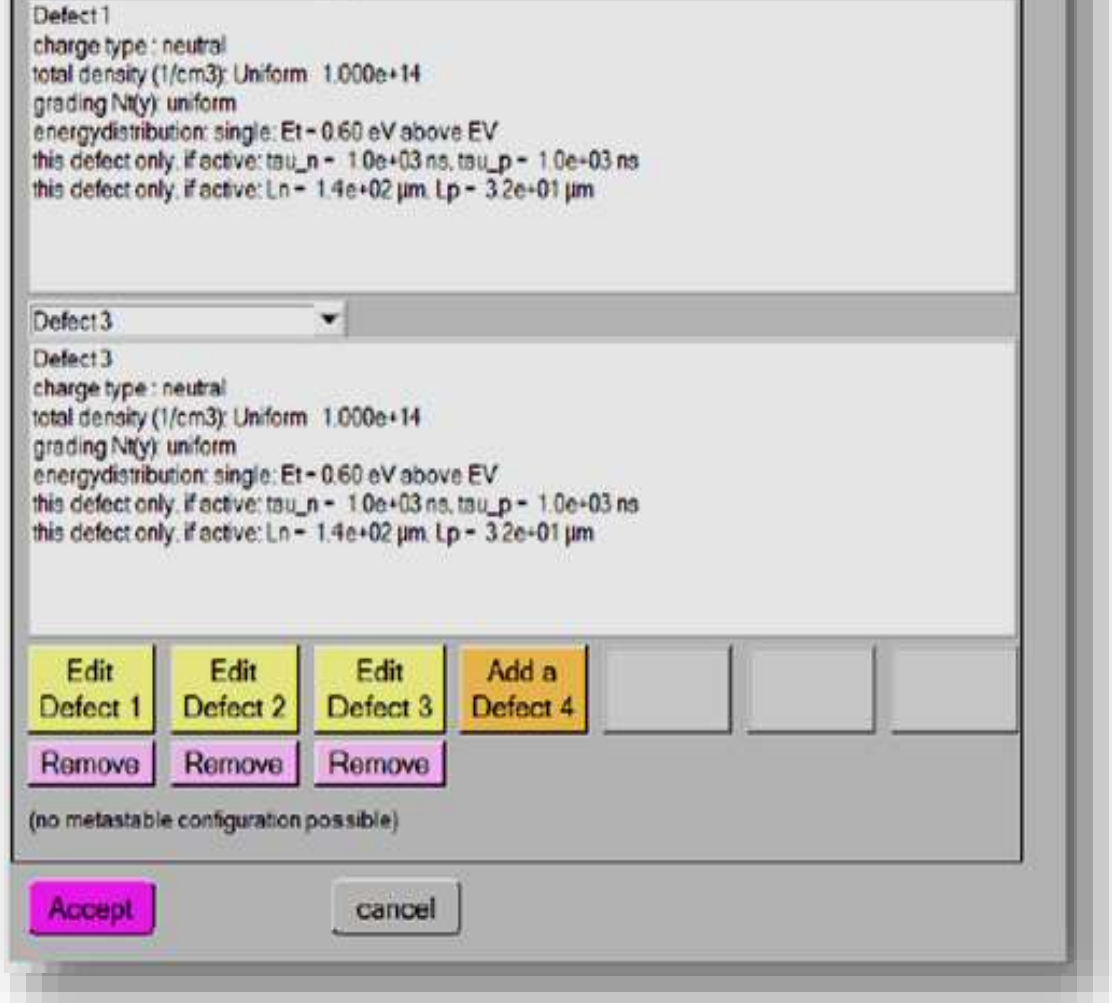

**الشكل (II10.(:** إضافة العيوب.

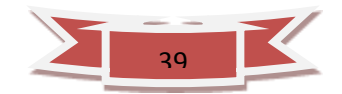

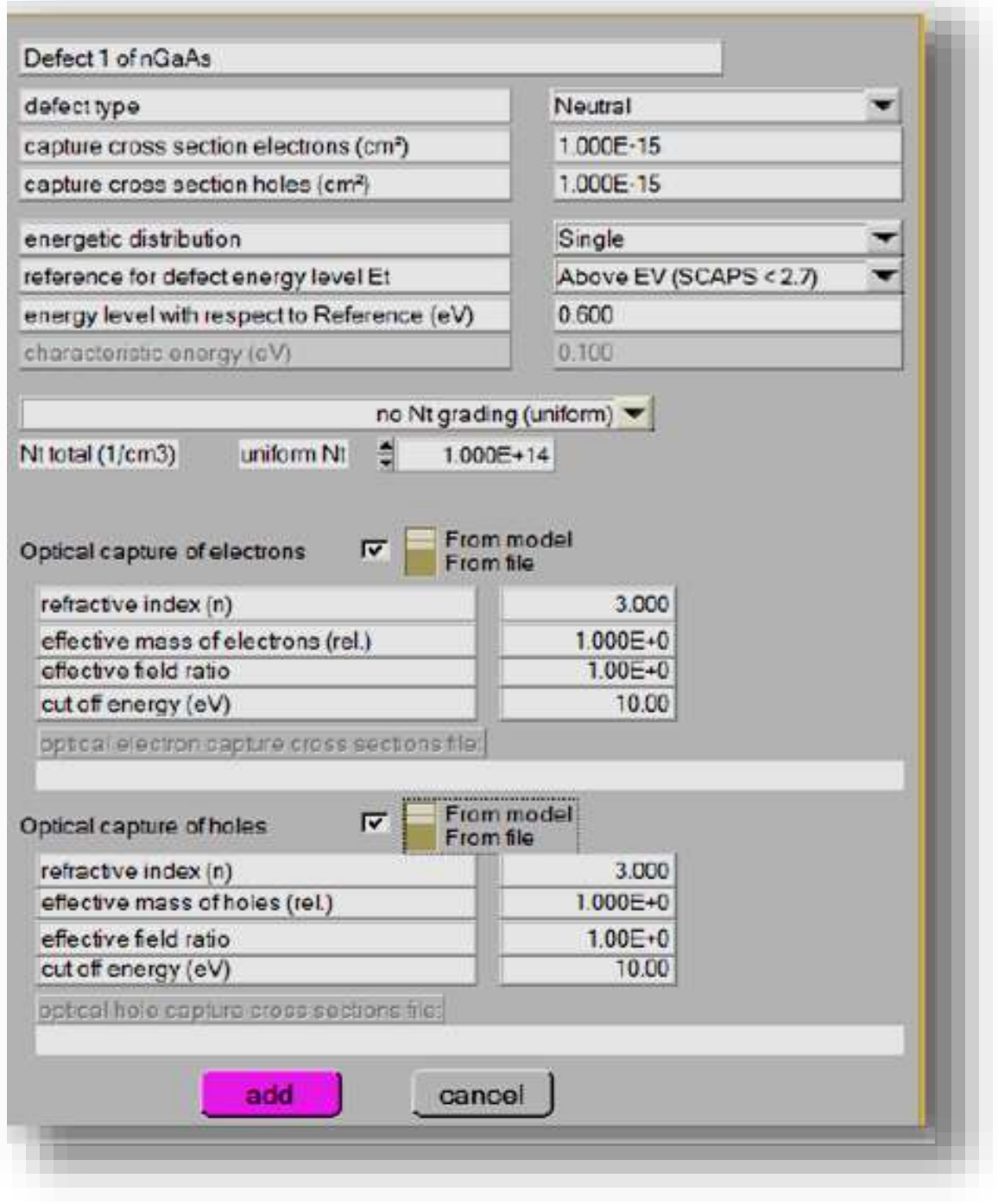

**الشكل (II11.(:** لوحة خصائص العيب.

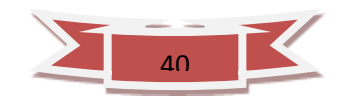

العيوب هي أهم المعايير دراسة لدينا في SCAPSيتم تحديد العيوب بالمعلومات التالية :

- مكانة مستوى الطاقة في الفجوة.
	- نوع العيب ( مانح أو محايد).
- المقطع العرضي اللتقاط اإللكترون الحراري.
	- المقطع العرضي اللتقاط ثقب الحراري.
		- التوزيع النشط( فردي ، موحد ...،(.
- مرجع لعيوب الطاقة مستوى ( فوق*Ec*أو(.
- المقطع العرضي االلتقاط البصري اإللكترون.
	- المقطع العرضي اإللتقاط البصري ثقب.
		- تركيز عيب [46].

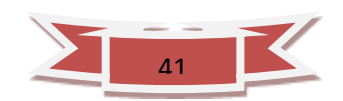

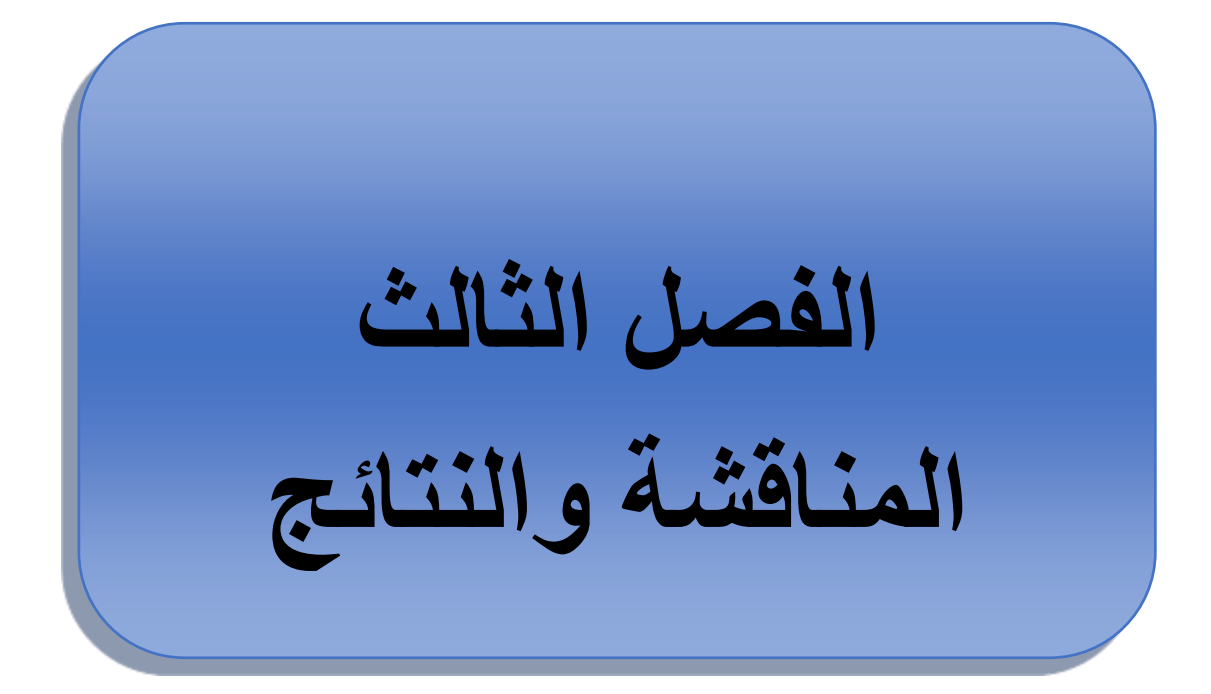

# **III1. مقدمة:**

هناك العديد من برامج المحاكاة مثل : D-1AMPS-D1PC ومن بين أدوات المحاكاة المتاحة SCAPS ، تم تطويرSCAPS بشكل أساسي لنمذجة الطاقة الشمسية الخاليا القائمة على طبقات رقيقة CIGS وعائلة CdTe .التطورات األخيرة تجعل تطبيق البرنامج بنجاح لنموذج الخاليا الشمسية على أساس مواد أخرى، مثال لخاليا الشمسية البلورية Si و GaAs تم تصميم برنامج SCAPS لمحاكاة منحنى الخاصية الكهربائية (I  $-V$ ) ومعامل التعبئة (FF) ،كثافة تيار الدارة القصيرة (Jsc) ، جهد الدارة المفتوحة (Voc) ،ومردود التحويل الطاقوي ∏.حيث يصف هذا الفصل هيكل الخلية الشمسية ،بعض اإلعدادات الفيزيائية المتعلقة بتأثير مصائد الثقوب على وصلة غير متجانسة Si/GaAs/ AlGaAs في وجود وغياب اإلشعاع والمقارنة بينهم ويعرض هذا الفصل ويناقش نتائج تم الحصول عليها باستخدام برنامج SCAPS.

# **III.2. بنية الخلية الشمسية المدروسة:**

الخلية الشمسية المدروسة على أساس Si / GaAs/ AlGaAs وهي من نوع +p+/p/n+/n وسمكها اإلجمالي يقدر بحوالي *µm3.5 =d* كما هو مبين في الشكل (III1.(. والهدف من هذه الدراسة معرفة مدى تأثر هذا النوع من الخاليا الشمسية بإشعاع االلكترونات, ونخص بالذكر هنا تأثير مصائد الثقوب التي يولدها اشعاع االلكترونات اثر تعريضه للخلية الشمسية . اإلعدادات الخاصة بالمواد التي تم إدخالها في برنامج محاكاة SCAPS هي الثوابت الخاصة بالمواد كما هو موضح في الجدول )III1. ), بالنسبة إلعدادات المواد التي تم ادراجها في برنامج محاكاة قمنا باستخراجها من المرجع [47] وهي مستمدة من االعمال التجريبية, اما فيما يخص اإلعدادات الخاصة بالخلية والمتمثلة في أبعاد الخلية الشمسية المدروسة في هذا العمل والتي تشمل السمك والتطعيم فهي مدونة في الجدول )III2. ). بالنسبة لمصائد الثقوب والتي هي عبارة عن مستويات طاقة تتوضع عند حواف النطاق الممنوع، واحتمال اقتناصها للثقوب أكبر بكثير من احتمال اقتناص االلكترونات, قمنا باستخراج وتلخيص ثم تدوين خصائصها (مصائد الثقوب) المستعملة في هذا العمل والمقاسة تجريبيا كما هو موضح في الجدول )III3.).

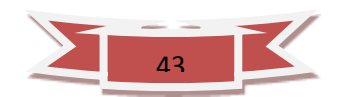

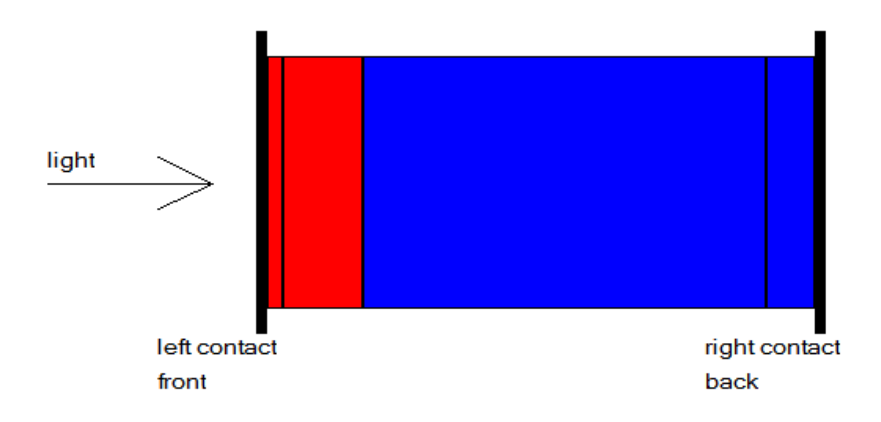

. )n+ /n/p+/p+( AlGaAs / GaAs/Si المدروسة الشمسية الخلية بنية **:) 1.III) الشكل**

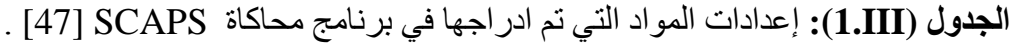

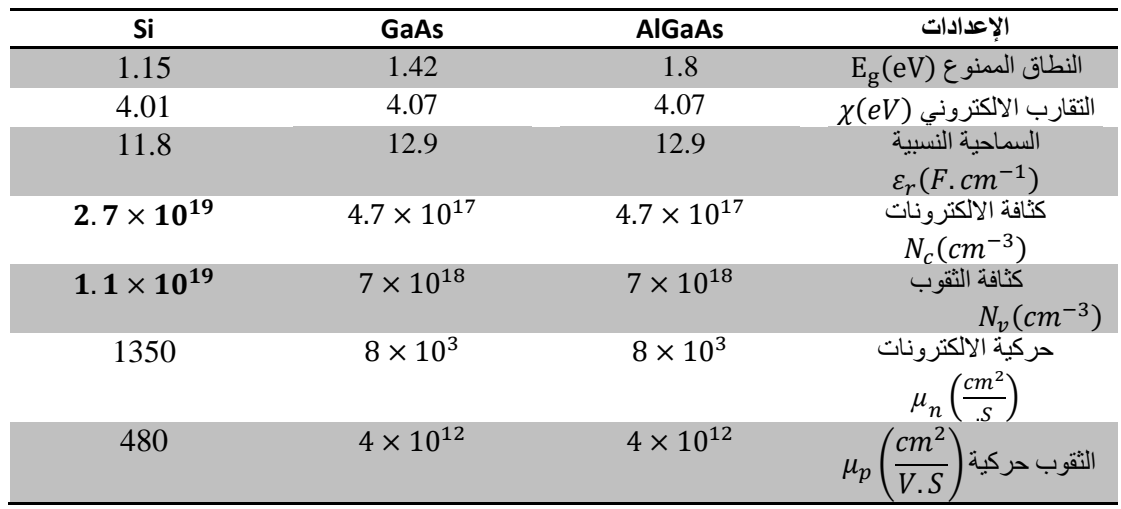

**الجدول (III2.(:** التطعيم والسمك الخاص بالخلية الشمسية المدروسة Si / GaAs/ AlGaAs

| $n^+$ المنطقة | $n$ المنطقة      | $n^+$ المنطقة      | $n^+$ المنطقة      |                                  |
|---------------|------------------|--------------------|--------------------|----------------------------------|
|               | GaAs             | GaAs               | <b>AlGaAs</b>      |                                  |
| $10^{19}$     | 10 <sup>16</sup> | $4 \times 10^{17}$ | $2 \times 10^{18}$ | $\left( cm^{-3} \right.$ التطعيم |
| 0.3           | 2.5              | 0.5                | U.I                | السمك<br>$(\mu m)$               |

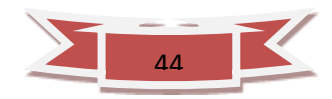

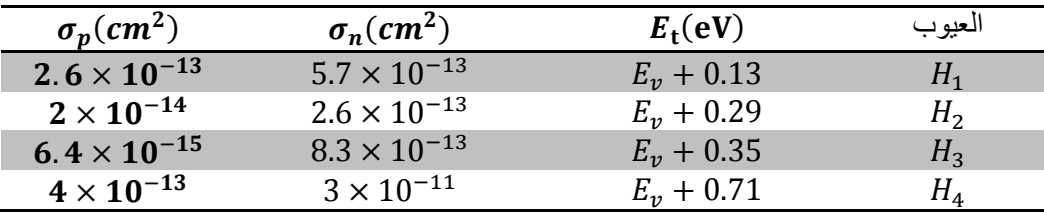

**الجدول (III3. (:** خصائص العيوب المستعملة في هذا العمل و المقاسة تجريبيا [48 ] .

# **III.3. الخلية الشمسية Si / GaAs/ AlGaAs قبل تعرضها لالشعاع :**

في هذه الحالة سوف نعتبر الخلية الشمسية غير معرضة لإلشعاع االلكتروني وبالتالي سنعمل على دراسة الخلية الشمسية قبل تعرضها لإلشعاع في هذه الحالة لن نقوم بإدراج العيوب والمتمثلة في مصائد الثقوب في المحاكي SCAPS وكذا سنتحصل على الخصائص الكهربائية للخلية الشمسية ( Jsc) والمتمثلة في معامل التعبئة ( FF) ،كثافة تيار الدارة القصيرة ( Jsc) ) ،كثافة تيار الدارة القصيرة ( Jsc ، جهد الدارة المفتوحة (Voc) ،ومردود التحويل الطاقوي η قبل تعرض الخلية الشمسية للإشعاع االلكتروني .يتم تلخيص نتائج المحاكاة قبل التعرض لإلشعاع في الجدول )III4.).

**الجدول III4- :**الخصائص الكهربائية للخلية الشمسية قبل تعرض الخلية الشمسية لإلشعاع االلكتروني .

| $\eta$ (%) | $FF(\%)$ | $\text{Isc}(mA/cm^2)$ | $\text{Voc}(V)$ |               |
|------------|----------|-----------------------|-----------------|---------------|
| 24.42      | 87.82    | 39.                   | ).96            | AlGaAs /GaAs/ |
|            |          |                       |                 |               |

إن الخصائص الكهربائية للخلية الشمسية من نوع Si / GaAs/ AlGaAs و المتحصل  $FF$  ،  $\text{Sc} = 39 \text{ mA/cm}^2$  ،  $Vco = 0.96 V$  : عليها من خلال المحاكاة هي علي التوالي :  $Vco = 0.96 V$ و % 24.42 $\eta=2$ . هذه النتائج والتي تم الحصول عليها من المحاكاة هي نتائج جد  $\eta=24.42$ معقولة بل حسنة وهي تنتمي الى المجال المعروف والمعمول به في مجال الخاليا الشمسة القائمة

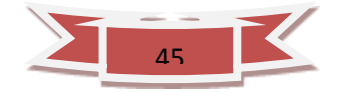

على GaAs. اضافة الى ذلك فان وفي حالة ماذا قارنا النتائج التي تحصلنا عليها في المحاكاة مع اعمال اخرى اجريت في مجال البحث حول

الخصائص الكهربائية للخاليا الشمسية القائمة على GaAs و Si سنجدها افضل منها بكثير )انظر الجدو ل (III5.] (47 [و الجدو ل (III6.] (48([

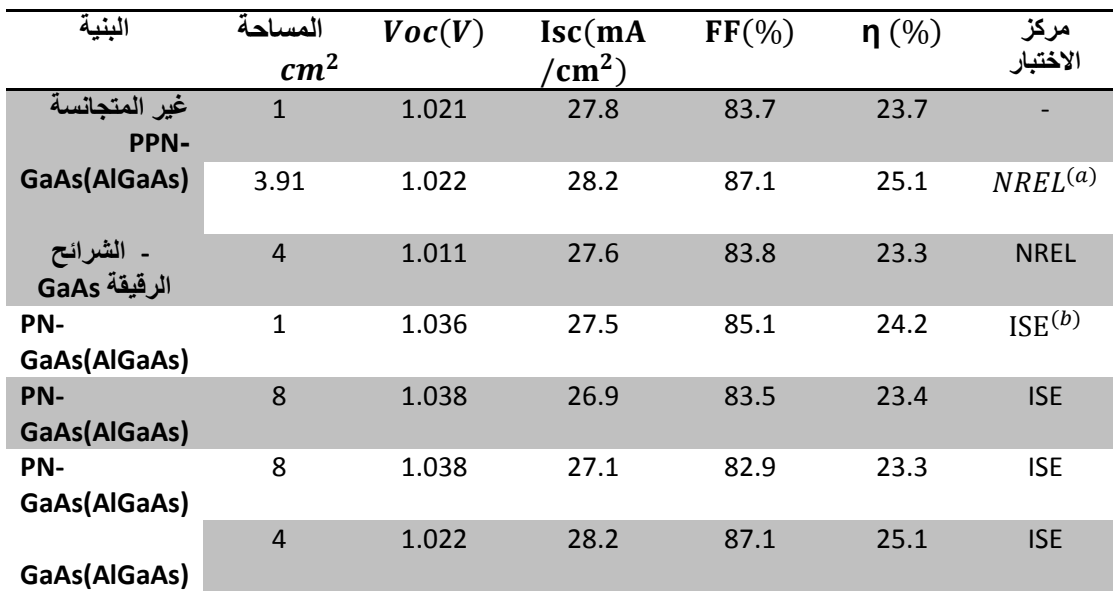

**الجدول (III5. (:** الخصائص الكهربائية للخاليا الشمسية القائمة على GaAs[ 47 ].

)a )المختبر الوطني للطاقة المتجددة )الواليات المتحدة األمريكية(.

)b )معهد فراونهوفر لنظام الطاقة الشمسية )ألمانيا(.

**الجدول (III6. (:** الخصائص الكهربائية للخاليا الشمسية القائمة على GaAs[ 48 ].

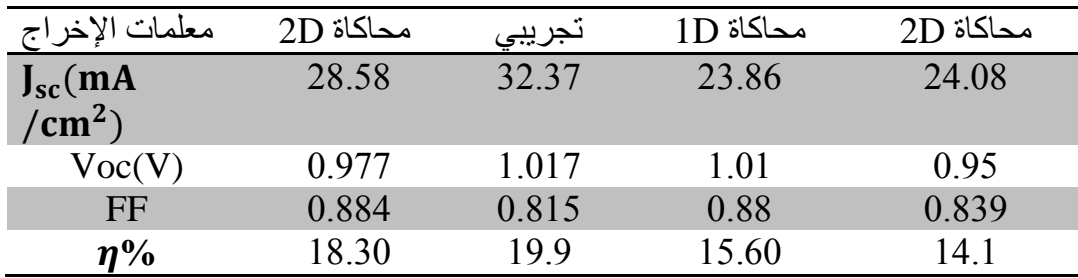

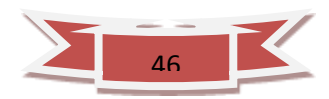

# **III.4. تأثير كثافة العيوب Nt :**

هنا سنعمل على ادراج الخصائص المتعلقة بالخلية الشمسية المدروسة على أساس /GaAs / Si AlGaAs والتي هي من نوع n/n+/p+/p+ في المحاكي SCAPS وسمكها اإلجمالي يقدر بحوالي  $\mu m=3.5$  بالنسبة للمنطقة  $\mu m/s$  / +p والتي تمثل الطبقة النافذة تكون  $10.5$ اما المنطقة  $\sim 2\times 10^{18}$  تكون بسمك 0.5 µm بسمك فتكونان n+ / Si و ساوي 4 × 10 $^{-3}$   $4\times10^{17}$  فتكونان µm بتطعيم 1 $10^{16}$  و  $10^{19}$  1 $10^{19}$  و سمك  $10^{16}$  و  $10^{16}$  على التوالي. لدراسة تأثير كثافة العيوب Nt على الخصائص الكهربائية للخلية الشمسية /GaAs / AlGaAs

 Si يجب علينا ادراج العيوب ونقصد هنا مصائد الثقوب الناتجة عن االشعاع االلكتروني في المحاكي SCAPS بالنسبة لمصائد الثقوب فهي مستمدة من المقال [48] وقد تم التوصل اليها تجربيا والجدول (III3. (يوضح خصائص العيوب المستعملة في هذا العمل و المقاسة تجريبيا [48] . الجدول (III7. (يلخص نتائج تأثير كثافة العيوب Nt على الخصائص الكهربائية للخلية الشمسية المدروسة بعد تعرضها لالشعاع. الشكل (III1- (يوضح تأثير كثافة العيوب على جهد الدارة المفتوحة  $V_{oc}$  للخلية الشمسية. الشكل (III-2) يوضح تأثير كثافة العيوب على كثافة تيار الدارة القصيرة <sub>مع</sub> للخلية الشمسية. الشكل (III-3) يوضح تأثير كثافة العيوب على معامل التعبئة  $FF$  للخلية الشمسية. الشكل ( III-4) يوضح تأثير كثافة العيوب على المردود التحويل الطاقوي η الخلية الشمسية.

**الجدول (III7.(:** تأثير كثافة العيوب Nt على الخصائص الكهربائية للخلية الشمسية Si / . AlGaAs /GaAs

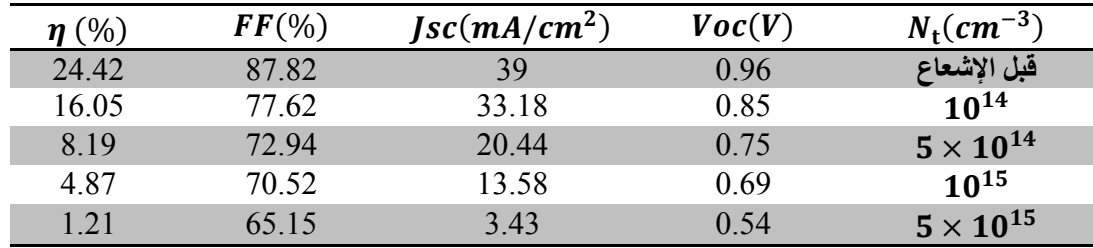

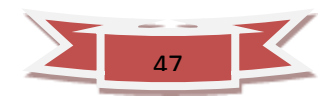

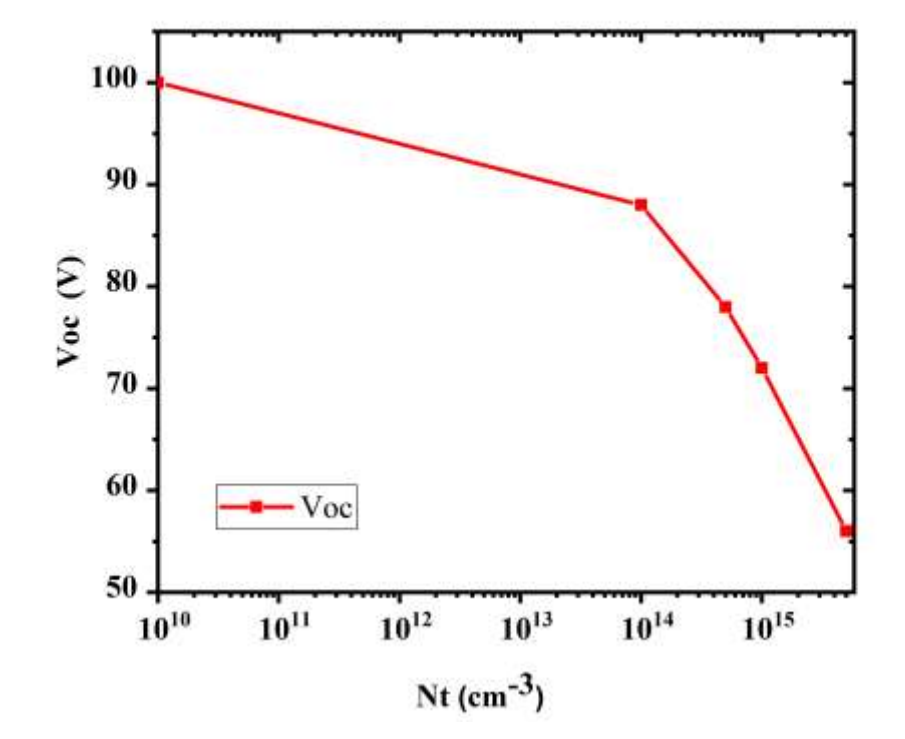

**الشكل (III2**- **(:** يوضح تأثير كثافة العيوب على جهد الدارة المفتوحة للخلية الشمسية.

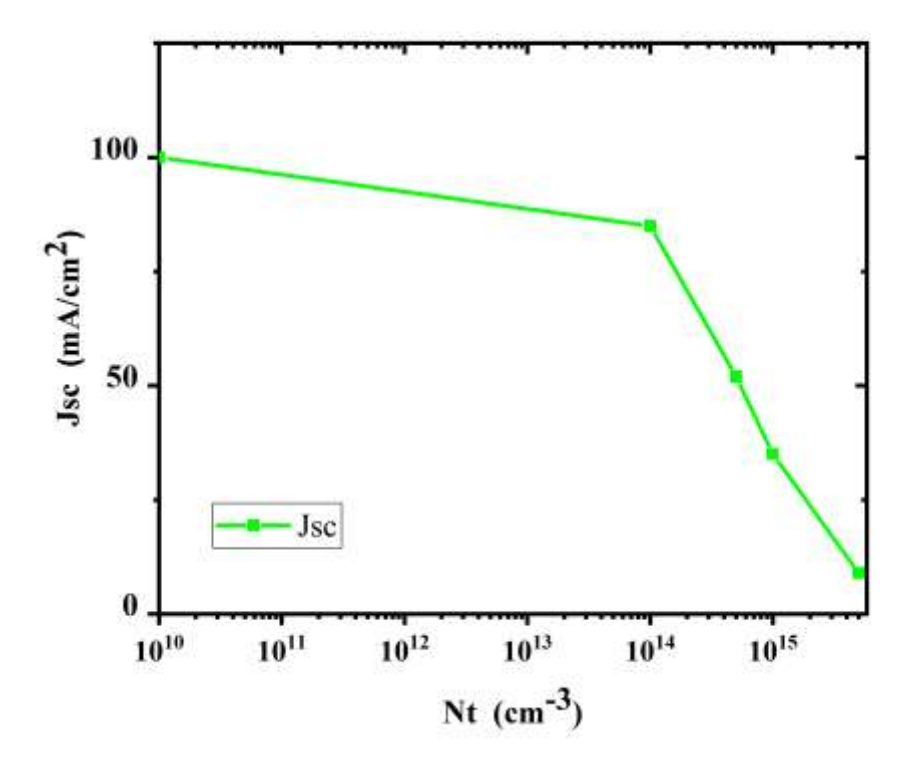

للخلية **الشكل (III3**- **(:** يوضح تأثير كثافة العيوب على كثافة تيار الدارة القصيرة الشمسية.

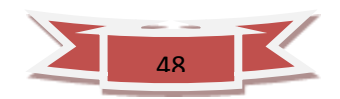

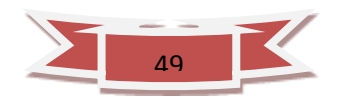

**الشكل ) III5- ) :** يوضح تأثير كثافة العيوب على المردود التحويل الطاقوي η الخلية الشمسية.

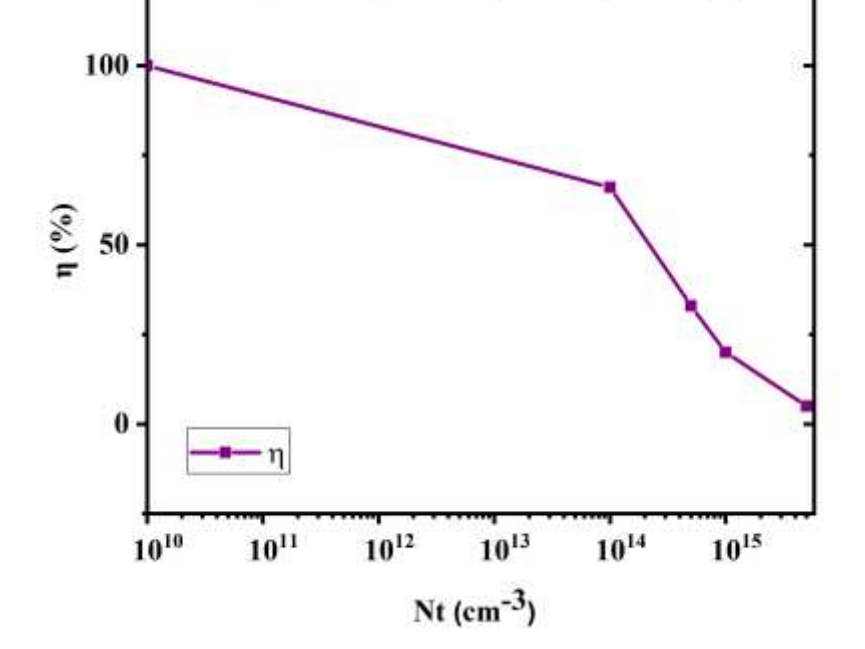

**الشكل )III4**- **):** يوضح تأثير كثافة العيوب على معامل التعبئة للخلية الشمسية.

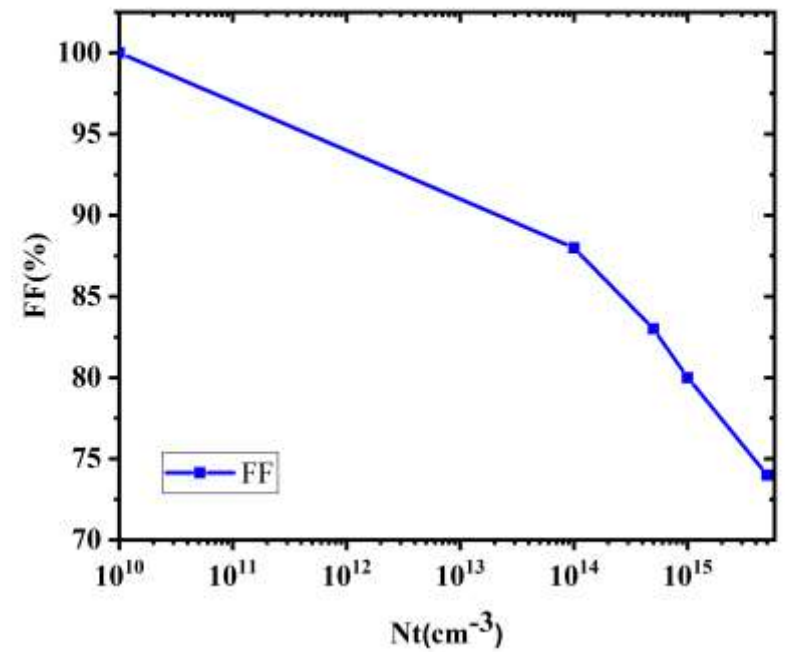

نالحظ من خالل النتائج المتحصل عليها في برنامج محاكاة SCAPS الموضحة في الجدول  $N_t$ أشكال (III) (2-III) ،(3-III) ،(2-III)،(1-III) ، كلما زادت قيمة كثافة العيوب  $N_t$ ابتداءا من القيمة  $10^{14}$ س 1 $10^{14}$ الى غاية القيمة  $5.10^{15}$  ابتداءا من الخصائص الكهربائية للخلية الشمسية المدروسة Si / GaAs/ AlGaAs والمتمثلة في جهد الدارة المفتوحة  $\eta$ وكذلك المردود التحويل الطاقوي π و كثافة تيار الدارة القصيرة  $I_{sc}$ و معامل التعبئة  $V_{oc}$ للخلية الشمسية ، حيث ان قيمهم الابتدائية كانت قبل تعرض الخلية الشمسية للاشعاع الالكتروني ⁄ ، 87.82% ، .24.42% في حين انه كلما زادت كثافة العيوب <sup>2</sup> هي V0.96 ، 39  $V_{oc}=$ الى ان تبلغ اقصـاها عند القيمة $cm^{-3}$ 5.10 التدهور قيم الخصـائص الكهربائية لتبلغ  $n = 1.21\%$   $\cdot$   $FF = 65.15\%$   $\cdot$   $I_{sc} = 3.43\ mA/cm^2 \cdot 0.54V$  : ان كثافة تيار الدارة القصيرة و المردود الخلية هما االكثر تاثرا ،أما جهد الدارة المفتوحة ومعامل التعبئة ال يتأثران بشكل كبير . وهنا نستنتج ان كثافة التيار لها عالقة بمردود الخلية الشمسية.

#### **III.5. تأثير سمك المنطقة Xp :**

اوال سنقوم بادراج الخصائص المتعلقة بالخلية الشمسية المدروسة على أساس /GaAs / Si AlGaAs والتي هي من نوع +n/n+/p+/p في المحاكي SCAPS فيما يخص السمك اإلجمالي للخلية الشمسية في هذه الحالة لن يبقى ثابت بل سيتغير في كل مره اثر تغيير سمك المنطقة Xp فيما يخص باقي الطبقات فستبقى محافظة على سمكها وتطعيمها السابق والذي اعتبرناه في الفقرة السابقة (انظر الفقرة السابقة).

لدراسة تأثير سمك المنطقة Xp على الخصائص الكهربائية للخلية الشمسية / AlGaAs Si /GaAs بعد ادراج مصائد الثقوب الناتجة عن االشعاع االلكتروني في المحاكي SCAPS (انظر الجدول(3.III)) .سناخذ الحالة الاكثر تدهورا من بين الحالات المدونة في الجدول

 (III7. (وذلك بغية معرفة ماهي قيمة سمك المنطقة Xp االفضل واالحسن لالنقاص او لتخفيف من شدة االشعاع االلكتروني . الجدول (III7. (يلخص نتائج تأثير سمك المنطقة Xp  $N_t$  على الخصـائص الكهربائية للخلية الشمسية المدروسة بعد تعرضـها للاشعاع مع كثافة العيوب تساوي $2\,$ 7 $cm^{-3}$  . الشكل (III\_) يوضح تأثير سمك المنطقة  $X{\rm p}$  على جهد الدارة المفتوحة  $V_{oc}$  للخلية الشمسية. الشكل (III-6) يوضح تأثير سمك المنطقة  $\rm Xp$  على كثافة تيار

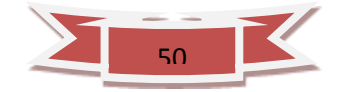

الدارة القصيرة  $J_{sc}$ للخلية الشمسية. الشكل (III-7) يوضح تأثير سمك المنطقة  $\times$  على معامل التعبئة  $FF$  للخلية الشمسية. الشكل (III-8) يوضح تأثير سمك المنطقة  $X$  على المردود التحويل الطاقوي η الخلية الشمسية.

**الجدول III8- :** تأثير سمك المنطقة Xp على الخصائص الخلية الشمسية / AlGaAs .GaAs/ Si

| $\eta(\%)$ | $FF(\%)$ | Jsc(mA<br>$\langle cm^2 \rangle$ | $\textit{Voc}(V)$ | سمك<br>$x_n(\mu m)$ المنطقة |
|------------|----------|----------------------------------|-------------------|-----------------------------|
| 1.21       | 65.15    | 3.43                             | 0.54              | 0.5                         |
| 1.77       | 65.64    | 6.38                             | 0.57              | 0.4                         |
| 3.05       | 66.07    | 10.5                             | 0.60              | 0.3                         |
| 4.05       | 66.36    | 13.56                            | 0.61              | 0.25                        |

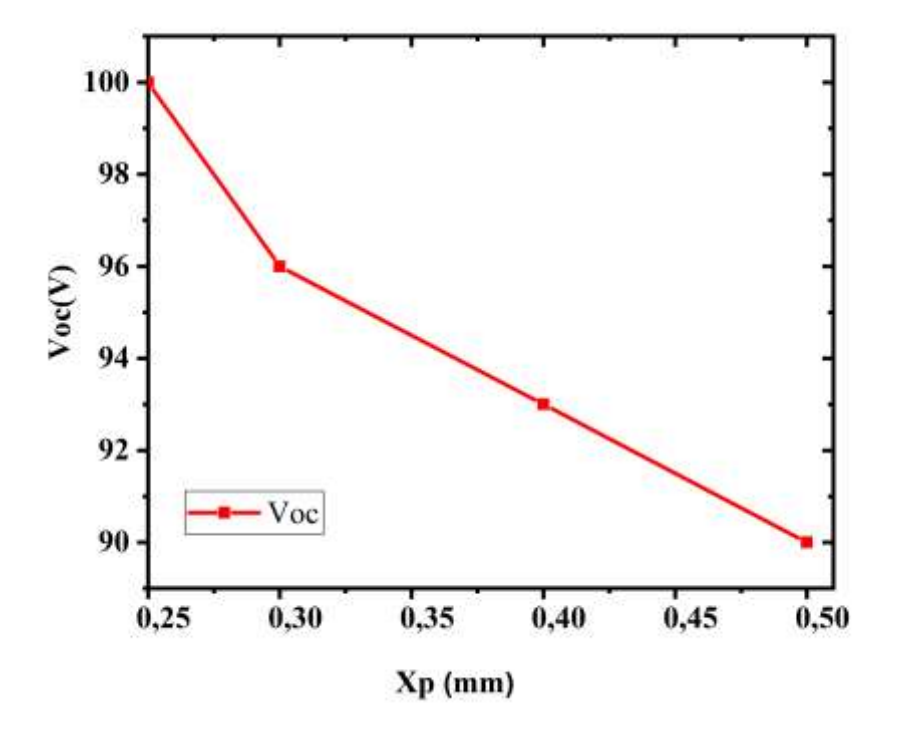

**الشكل ) III6- ) :** يوضح تأثير سمك المنطقة Xp على جهد الدارة المفتوحة للخلية الشمسية .

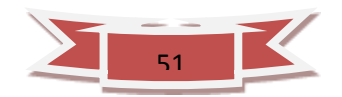

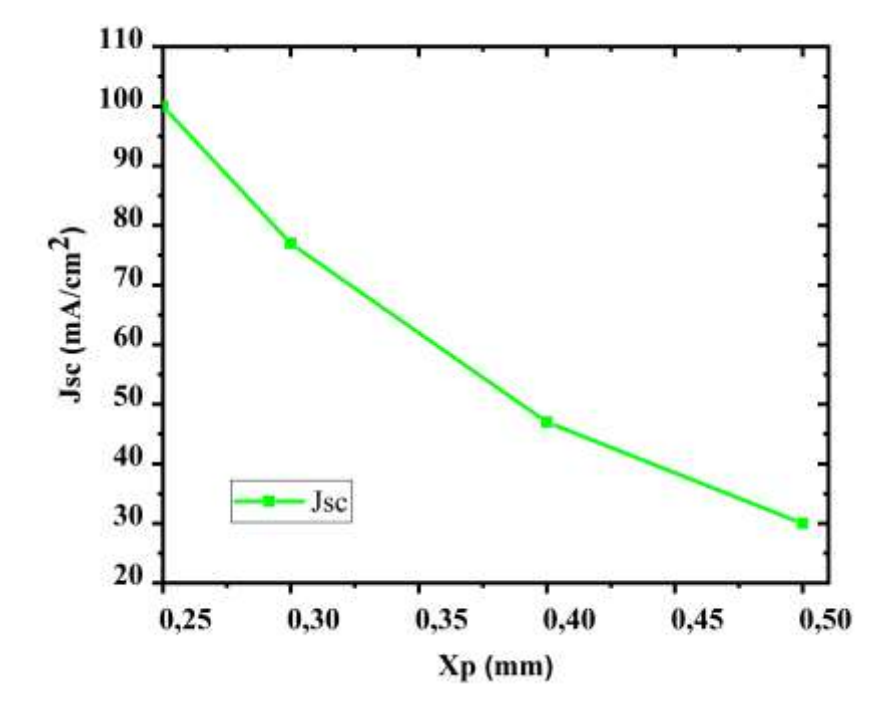

للخلية **الشكل ) III7**- **) :** يوضح تأثير سمك المنطقة Xp على كثافة تيار الدارة القصيرة الشمسية .

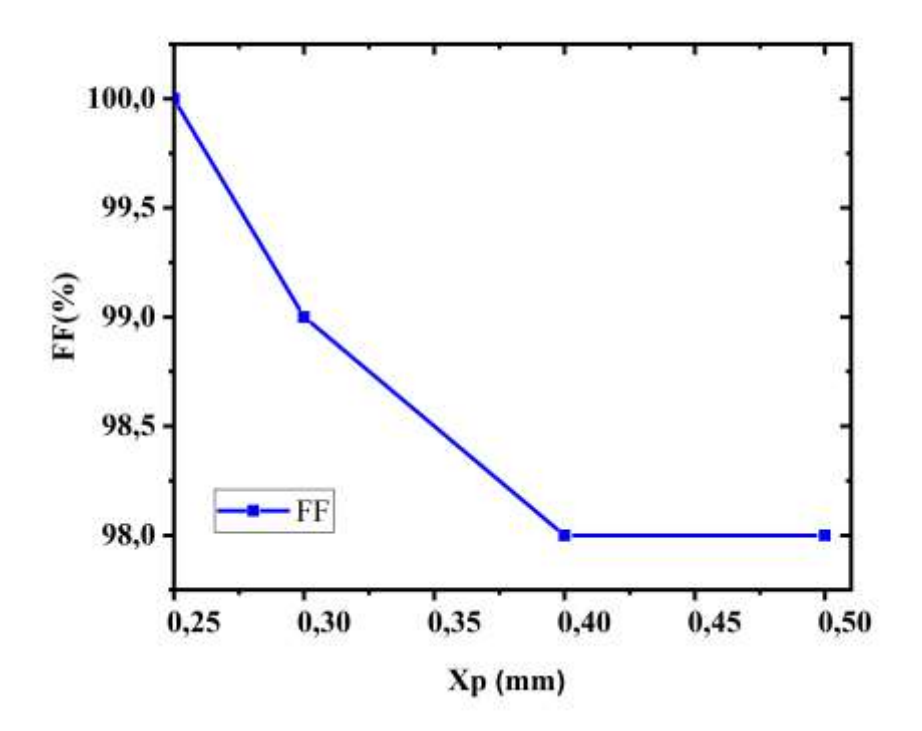

**الشكل ) III8- ) :** يوضح تأثير سمك المنطقة Xp على معامل التعبئة للخلية الشمسية .

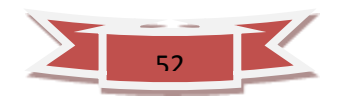

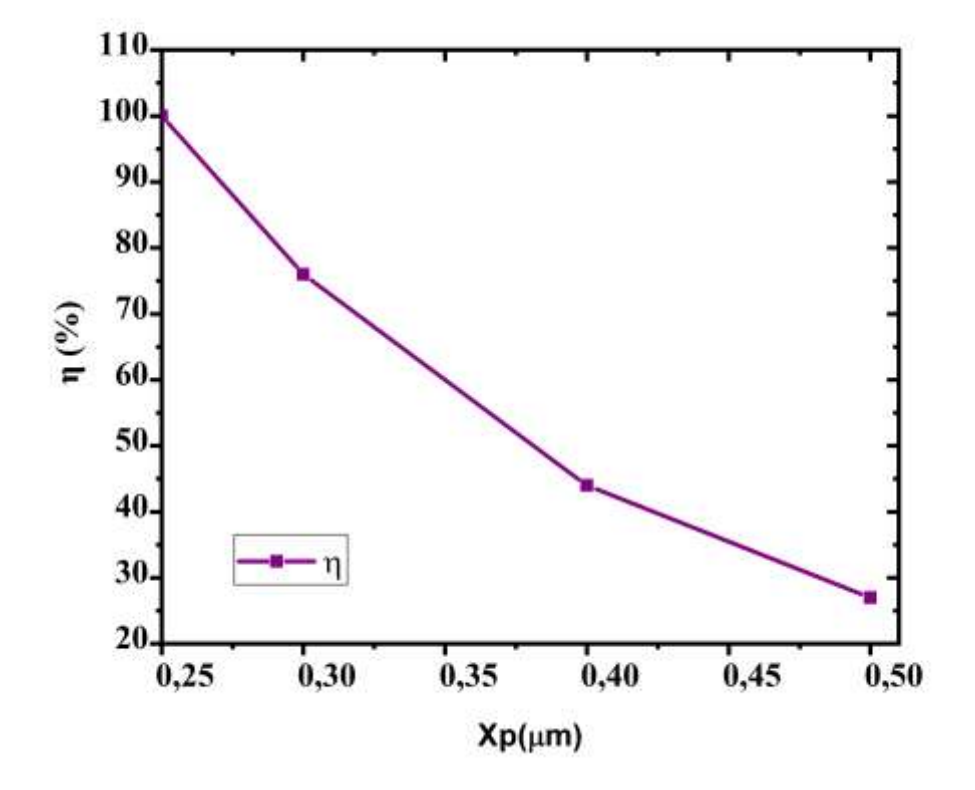

**الشكل ) III9- ) :** يوضح تأثير سمك المنطقة Xp على مردود η للخلية الشمسية .

نالحظ من خالل النتائج المتحصل عليها في برنامج محاكاة SCAPS الموضحة في الجدول  $\mu m$ 0.25 ) أنه كلما تناقص سمك المنطقة $\chi_{\rm p}$  ابتداءا من القيمة $0.5$  للى غاية القيمة 0.25 ) ،زادت قيم الخصائص الخارجية للخلية الشمسية المتمثلة في جهد الدارة المفتوحة  $V_o$  وكثافة معامل التعبئة ومردود η حيت تتزايد قيمهم من 0.54 و تيار الدارة القصيرة  $\,66.36\,\%$  ,  $\cdot\,0.61\textrm{V}$  على التوالي الى غاية  $\,1.21\,$  % ،  $\,3.43\,mA/cm^2$ ، V *mAcm-2* ،13.56 % 4.05 على التوالي . نالحظ أن كثافة التيار كانت االكثر تاثرا بحيث نلمس فيها تحسن كبير اذ ارتفعت قيمتها من  $2.43 = 3.43$  الى  $2.43 = 13.56 \; \mathrm{mAcm^{-2}}$  , وهي تعتبر زيادة معتبرة

# **III 6. . تأثير التطعيم على سمك المنطقة Xp :**

سنقوم بإدراج الخصائص المتعلقة بالخلية الشمسية المدروسة على أساس AlGaAs /GaAs / Si والتي هي من نوع +n/n+/p+/p في المحاكي SCAPS فيما يخص السمك اإلجمالي للخلية

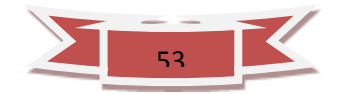

الشمسية في هذه الحالة لن يبقى ثابت بل سيتغير في كل مره اثرالتطعيم  $N_A$ على سمك المنطقة Xp

لدراسة تأثير التطعيم  $N_\mathrm{A}$  على سمك المنطقة  $\mathrm{X} \mathrm{p}$  على الخصائص الكهربائية للخلية الشمسية Si /GaAs / AlGaAs بعد ادراج مصائد الثقوب الناتجة عن االشعاع االلكتروني في المحاكي SCAPS) انظر الجدول(III3.((. سنأخذ الحالة االكثر تدهورا من بين الحاالت المدونة في الجدول (III-8) وذلك من أجل معرفة ماهي قيمة التطعيم  $N_{\rm A}$  سمك المنطقةXp الأفضل للانقاص او لتخفيف من شدة الاشعاع الالكتروني. الجدول (III-9) يمثل تأثير التطعيم  $N_{\rm A}$ على سمك المنطقة Xp

الشكل (JII-9) يوضح تأثير التطعيم Naعلى جهد الدارة المفتوحة  $V_{\alpha}$  للخلية الشمسية . الشكل للخلية الشمسية . الشكل  $_{Sc}$  ) على كثافة تيار الدارة القصيرة  $I_{sc}$  للخلية الشمسية . الشكل  $(10\text{-III})$ الله (11- II) يوضح تأثير التطعيم Na على مردود  $\eta$  للخلية الشمسية .

**الجدول III:9-** تأثير التطعيم Aعلى سمك المنطقة Xp على الخصائص الخلية الشمسية .

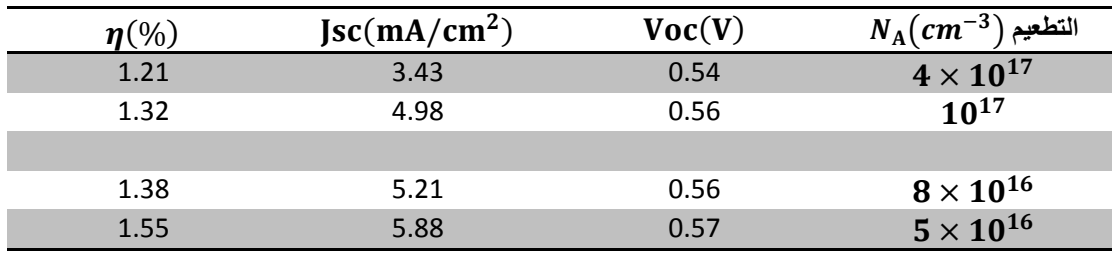

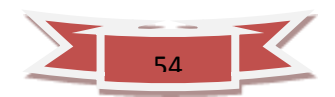

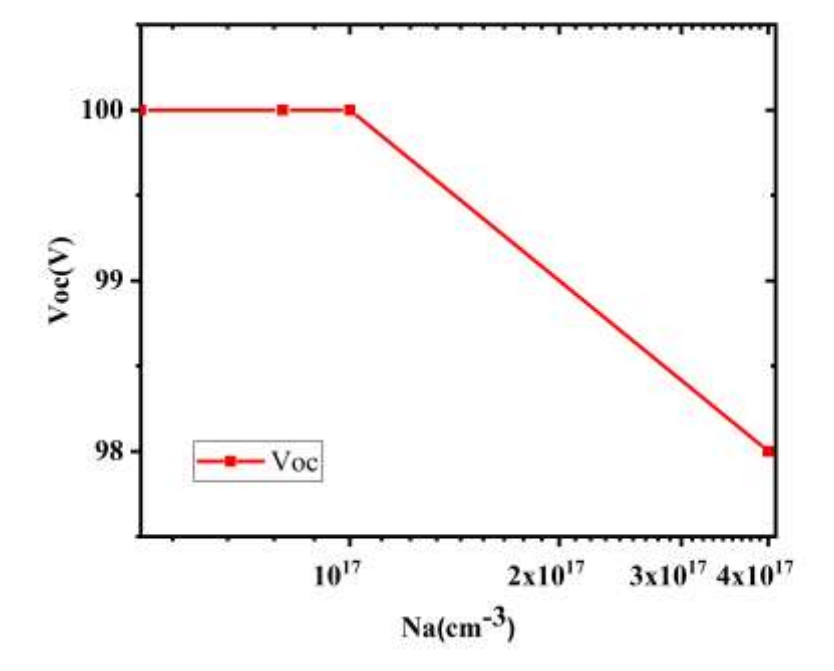

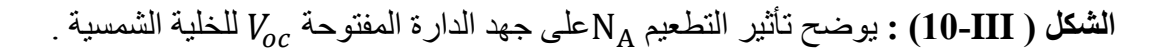

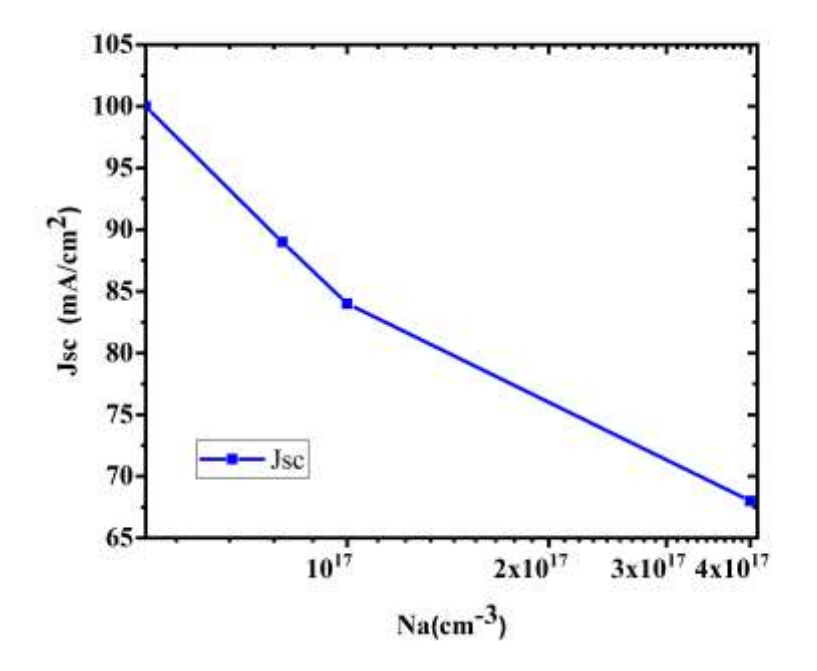

ا**لشكل ( III-III) :** يوضح تأثير التطعيم  $\rm N_A$ على كثافة تيار الدارة القصيرة  $J_{sc}$  للخلية الشمسية .

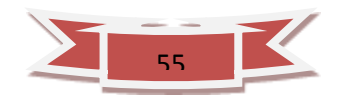

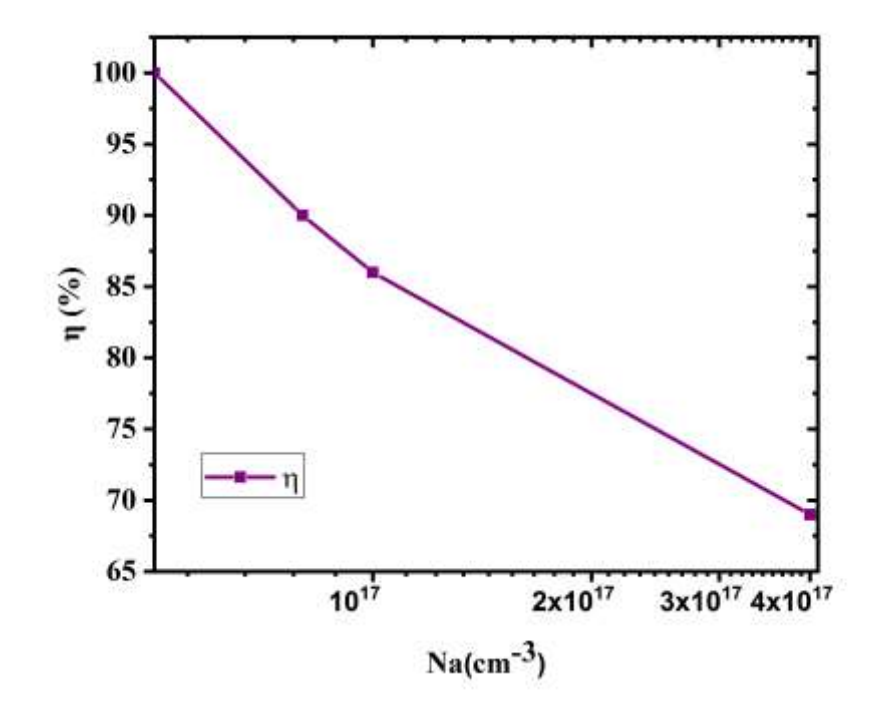

**الشكل ) III12- ):** يوضح تأثير التطعيم N<sup>A</sup> على مردود η للخلية الشمسية .

 نالحظ من خالل النتائج المتحصل عليها في برنامج محاكاة SCAPS الموضحة في الجدول )-3 والأشكال (1II-9) ،( 10-3)، (10-3)، كلما تناقص التطعيم Na على سمك المنطقة  $\chi_{\rm n}$  ابتداءا (7 من القيمة 1 $10^{17}cm^{-3}$  للى غاية القيمة 1 $10^{16}cm^{-3}$  كرادت قيم جهد الدار ة المفتوحة و كثافة تيار الدارة القصيرة  $I_{sc}$ و المردود التحويل الطاقوي η للخلية الشمسية حيث تتزايد  $V_{oc}$  $2.1\%$  قيمهم بشكل ضئيل جدا من  $2.3\,$  ,  $2.43\,$ mA/ $cm^2$  ,  $0.54\,$  V ,  $\sim 0.57\,$  $.1.55\%$ , 5.88mA/ $cm^2$ 

### **III 7. . المقارنة بين الخصائص الكهربائية للخلية الشمسية (Si / GaAs / AlGaAs(:**

من خالل النتائج المتحصل عليها نالحظ ان الخصائص الكهربائية للخلية الشمسية الغير متجانسة لحظنا انخفاضا كبيرا المتمثل في جهد الدارة المفتوحة  $V_{oc}$ من $V_{oc}$  <br/> Si) القيمة  $V$ 0.96 القيمة V0.54V القيمة V0.54V و كثافة تيار الدارة القصيرة  $\int_{SC}$  من القيمة الى القيمة 3.43mA/ $cm^2$  ومعامل التعبئة  $FF$  من القيمة  $87.82\%$  الى القيمة $39$ mA/ $cm^2$ 65.15%

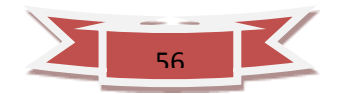

،ومردود التحويل η من القيمة 24.42% الى القيمة 1.21%مع زيادة كثافة العيوب Nt بحيث نأثر بشكل كبير على كثافة تيار الدارة القصيرة J<sub>sc</sub> ومردود الخلية η .

انخفاض وتدهورسمك المنطقة  $X_{P}$  من القيمة  $\mu m$  0.5 الى القيمة  $\mu m$ 0.25 في حين لاحظنا زيادة في جهد الدارة المفتوحة  $V_o$ امن القيمة  $0.54{\rm V}$  الى القيمة  $0.61{\rm V}$ وكثافة تيار الدارة القصيرة من القيمة 3.43mA/ $cm^2$ الى القيمة 3.56mA/ $cm^2$ ومعامل التعبئة  $F$  من القيمة  $J_{sc}$ 65.15% الى القيمة 66.36%ومردود التحويل η من القيمة 1.21% الى القيمة 4.05%وتكون .  $\int_{\mathcal{S}\mathcal{C}}$  الزيادة بشكل كبير في قيمة كثافة تيار  $\;$  الدارة القصيرة

تناقص التطعيم $N_A$  على سمك المنطقة  $X_P$  في حين ان الخصـائص الكهربائية للخلية الشمسية تتزايد ،حيت تكون الزيادة ضئيلة في كل من جهد الدارة المفتوحة  $V_{oc}$  من القيمة 0.54V الى القيمة،  $2.88 \mathrm{mA/}cm^2$  وكثافة تيار الدارة القصيرة  $J_{sc}$  من القيمة  $1.43 \mathrm{mA/cm^2}$  الى القيمة  $0.57 \mathrm{V}$ ومردود التحويل η من القيمة1.21% الى القيمة .%1.55

وفي األخير نستنتج من خالل المقارنة بين الخصائص الكهربائية للخلية الشمسية / AlGaAs( لحظنا ان سمك المنطقة  $X_P$  هو الافضل حيث تبلغ قيمة الخصائص بقيمة اكبر سمكا  $\rm VGaAs$  /  $\rm Si)$  $\cdot FF = 66.36\% \cdot J_{sc} = 13.56 \text{mA/cm}^2 \cdot V_{oc} = 0.61 \text{V}$  :  $X_P$  للمنطقة

 $n= 4.05%$ 

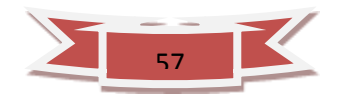

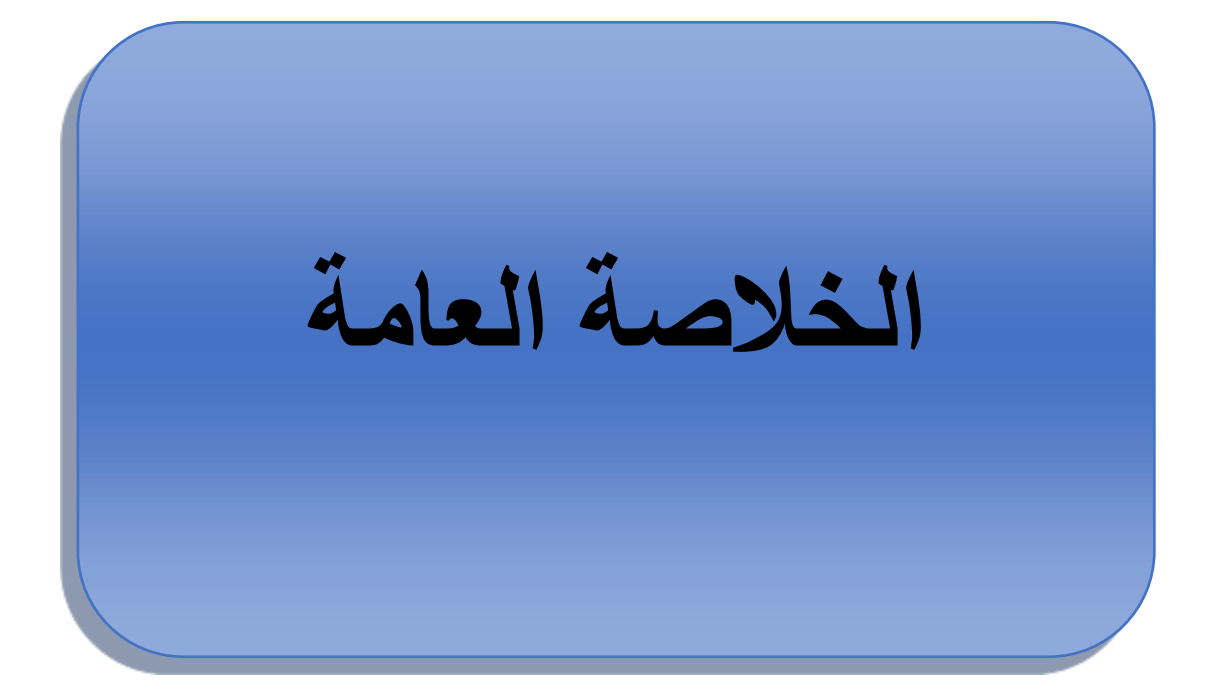

# **الخالصة العامة :**

قمنا بدراسة الخصائص الكهربائية للخلية الشمسية غير المتجانسة من نوع ) / GaAs / AlGaAs نات البنية +p+/n/p تحت الإضاءة AM0 بواسطة برنامج محاكاةSCAPS . نظر ا $\operatorname{SCAP}$ لتكاليف التجريب ،يميل الباحثون بشكل متزايد نحو أداة المحاكاة العددية كوسيلة تكميلية أساسية في النتبؤ بالنتائج وتحليلها وتفسير ها. يعد برنامج scaps أحد أدوات المحاكات الأكثر تطورا في دراسة الخاليا الشمسية. مع العلم أن اإلشعاع يدخل مستويات عميقة في المنطقة النشطة للخاليا الشمسية. بعد اإلطالع على نتائج الدراسة للخلية الشمسية Si / GaAs / AlGaAs نالحظ أن الحالة األولى تحت تأثير كثافة العيوب على الخصائص الكهربائية للخلية الشمسية )جهد الدارة المفتوحة ،تيار الدارة القصيرة ، معامل التعبئة والمردود) تتناقص بازدياد كثافة العيوب Nt بحيث المردود هو أكثر تأثيرا من القية 24.42% الى القيمة .1.21%

الحالة الثانية وتتمثل في تأثر الخصائص الكهربائية للخلية الشمسية بسمك المنطقة  $\,X_{P}$  في حين هذه األخيرة تنخفض و تتدهورأما الخصائص تتزايد وبشكل كبير في قيمة كثافة تيار الدارة القصيرة  $J_{sc}$ 

الحالة الثالثة وهي تناقص التطعيم $N_A$  على سمك المنطقة  $X_P$  في حين ان الخصائص الكهربائية للخلية الشمسية تتزايد بشكل ضئيل .

من النتائج ، ر أينا تحسنًا عامًا في الخصائص الخلايا الكهروضوئية مع انخفاض سمك المنطقة من و كفاءة التحويل 0.25 من ناصة في كثافة تيار الدارة القصيرة (Jsc) ، و كفاءة التحويل (Jsc  $Jsc$  الكهروضوئية <sub>1</sub>. تتحسن كثافة تيار الدار ة القصير ة من  $\emph{S}cm/M$   $Sc$   $=$   $Jsc$  إلى 13.56 $Jsc$ وكفاءة التحويل الكهروضوئية تحسنت من 1.21% إلى% 4.05 أخيرا.  $\, mA/cm^2$ 

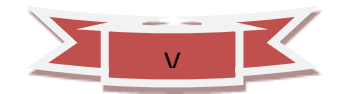
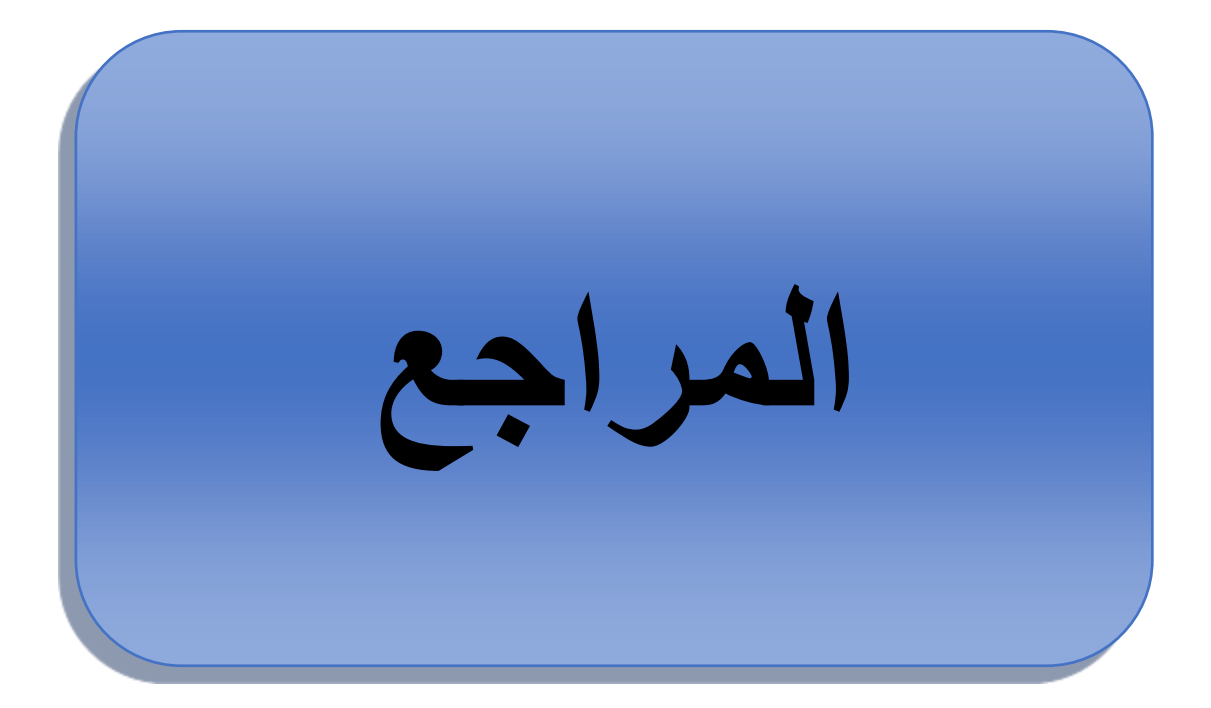

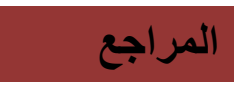

**المراجع :**

[1] CH. Huang, Effects of Ga content on Cu(In,Ga)Se2 solar cells studied by numerical modeling studied by numerical modeling. Journal of Physics and Chemistry of Solids 2008;**69** 330–334.

[2] R. Hull, VA Charlottesville, USA. ChennupatiJagadish, Canberra, ACT,Australia. Richard M. Osgood, New York, NY, USA. Ju¨rgenParisi, Oldenburg, Germany. Zhiming M. Wang, Chengdu, P.R. China , HighEfficiency Solar Cells Physics, Materials, and Devices, Springer Series in Materials Science Volume 190.

[3] G, Adam. R, Modeling heterogeneous carbon nanotube networks for photovoltaic application using silvaco atlas software, Thesis Naval postgraduate school Monterey California. 2012.

[4] Swami R. Solar cell. International Journal of Scientific and Research Publications 2012;2:1-5.

[5] Kaushik A. Numerical Modeling of 3D Organic Solar Cells: San Diego State University;2010.

[6] Nanduri SNR , Siddiki MK, Chaudhry GM, Alharthi YZ. Numerical simulation and performance optimization of perovskite solar cell. 2017 IEEE 44th Photovoltaic Specialist Conference(PVSC): IEEE;2017.p. 1018-21.

[7] S. Boudour , I. Bouchama , N.Bouarissa , M. Hadjab , A study of CdTe solar cell using Ga-doped MgxZn1-xO buffer/TCO layers: Simulation and performance analysis, Journal of Science: Advanced Materials and Devices, 4(20019) 111-115.

[8] O. Nichiporuk, Simulation, fabrication et analyse de cellules photovoltaïques à contacts arrières interdigités, Thèse Doctorat de l'institut national des sciences appliquées de Lyon (2005).

[9] H. Mathieu, Physique des semiconducteur et des composants électroniques, 4ème éditions, Masson, Paris 1998.

[10] A. Mahfoud, Modélisation des cellules solaires tandem à couche minces et à haut rendement, Thèse Doctorat, département d'électronique, Université Sétif, (2015).

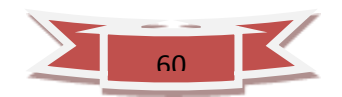

[11] A. Ricaud, Photopiles solaires : De la physique de conversion Photovoltaiques aux filieres, Materiaux et Procedés, 1èreédition, Presses polytecchniques et universitaires romandes, 500 pages,1997.

[12] S.M. Sze, Physics of semiconducteursDevises, 2nd Edition, john wily&sons, 2001.

[13] H. J. Hovel, Semiconductors and semimetals, Vol. 11.Solar cell, Academic Press New York San Fransisco London, 1975.

[14] J. Lee , N. Lakshminarayan , S.K. Dhungel, K. Kim, J. Yi ,« Optimization of fabrication process of high-efficiency and low-cost crystalline silicon solar cell for industrial applications», Solar Energy Materials & Solar Cells 93 (2009) 256–261.

[15] A. Helmaoui, A. Belghachi et B. Bellali, «Amélioration du rendement de collecte et la tension Vco d'une cellule solaire avec couche BSF», Revue des Energies Renouvelables CER'07 Oujda (2007) 153 – 156.

[16] N. Oleksiy, Simulation, fabrication et analyse de cellules photovoltaïques à contacts arrières interdigités, Thèse EEA. Lyon : INSA de Lyon, 2005, 29 p.

[17] A. Mouhoub, Procédés Technologiques Alternatifs de Réalisation des Photopiles

[18] R. Kishore, S. N. Singh and B. K. Das, Screen Printed Titanium Oxide and PECVD Sillicon Nitride as Antireflection Coating on silicon solar cells, Renewable Energy, Vol. 12, No. 2, pp. 131-135, 1997.

[19] R. c. Knechtli, S. Member, IEEE, Roobert Y. Loo, and G. S. Kamath, High-Efficiency GaAs Solar Cells, IEEE transactions on electron Devices, Vol.ED-31, NO.S, May 1984.

[20] S. P. Tobin, S. M. Vernon, S. J. Wojtczuk, C. Bajgar, M. M. Stutlacon, and T. M. Dixon, advances in high-efficiency GaAs.solar cells, Presented at Twenty-ftrst IEEE Photovoltaic Specialist Conference may 1990.

[21] B. Burnett. 2002. The Basic Physics and Design of III-V Multijunction Solar Cells.

National Renewable Energy Laboratory. Golden, CO. [Online]. Available: photo chemistry.epfl.ch/EDEY/NREL.pdf

[22] N. Yastrebova, April 2007, High-efficiency multi-junction solar cells: Current status and

future potential. University of Ottawa. Ottawa, Canada. [Online]. Available:

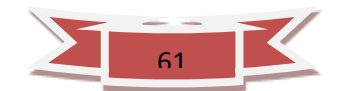

http://sunlab.site.uottawa.ca/pdf/whitepapers/HiEfficMjSc-CurrStatus&FuturePotent ial.pdf.

[23] B. Lakehal, Etude des propeiétés électriques d'une pholtopile à base d'une structure Schottky, Mémoire de Magister, Université de Batna,2009.

[24] M. Yamaguchi, Amano,  $60Co$  γ-ray and electron irradiation damage of GaAs single crystals and solar cells, Chikara Journal of Applied Physics, Vol 54, 9, (1983) pp 5021.

[25] R. Knechtli, S. Member, R.Y**.** Loo, and G. S.Kamat, High-Efficiency GaAs Solar Cells, IEEE Transactions on electron devices, VOL. ED-31, NO. 5, MAY 1984

[26] M. Boutillier, Approche méthodologique de l'impact de l'environnement radiatif spatial sur les propriétés intrinsèques d'une diode laser, PH.D thèse, Université de Toulouse III-Paul Sabatier.

[27] S. S. Li, R. Y. Loo, Deep-level defects and numerical simulation of radiation damage in GaAs solar cells, Solar Cells, 31 (1991) 349-377.

[28] M. Yamaguchi, Radiation-resistant solar cells for space use, Solar Energy Materials & Solar Cells 68 (2001) 31-53.

[29] R. Loo et al, High energy proton radiation damage to (AlGa)As-GaAs solar cells, Contract NAS1-14727, Final Rep., June 1979.

[30] R.Y. Loo et al**,** Low energy proton radiation damage to (AlGa)As-GaAs solar cells, Contract NAS1-15443, Jan. 1979.

[31] R. Y. Loo et al, Medium energy proton radiation damage to (AlGa)As- GaAs solar cells, Contract NAS1-15926, IEEE, 1984.

[32] C. Kandilli and K. Ulgen, "Solar Illumination and Estimating Daylight Availability of Global Solar Irradiance", *Energy Sources*, **23**(9), 24-33 (2009).

[33] R. Willson and A. Mordvinov, "Secular total solar irradiance trend during solar cycles", *Geophys. Res. Lett*., **30**(5), 21–23 (2003).

[34] M. J. O'Neill , A . J. McDaniel , P. J. George , M . F. Piszczor , D. L. Edwards, D. T. Hoppe, M. L. Eskenazi, M. M. Botke, P. A. Jaster, H. W. Brandhorst, *" Development of The Ultra-Light Stretched Lens Array"* , 29*P*th*P* IEEE PVSC , New Orleans,( 2002).

[35] *<https://www.pveducation.org/pvcdrom/welcome-to-pvcdrom/solar-cell-operation>*

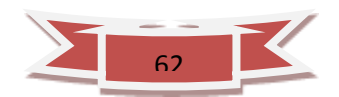

[36] A. Moliton, *Electronique et optoélectronique organiques*: Springer, 2011.

[37] A, Smets, et al., Solar Energy: The Physics and Engineering of Photovoltaic Conversion, Technologies and Systems2016: UIT Cambridge.

[38] R Donald, Askeland. Pradeep P. Fulay. Wendelin J. Wright, The Scienc and Engineering of Materials Sixth Edition, CENGAGE Learning.

[39] J.D.Torre ,thèse de doctorat,Université Paul Sabatier de Toulouse (2000) .

[40] F. Boudjerad, Amélioration du rendement énergétique de cellules photovoltaiques en couches minces à base de CZT, mémoire de master, Université Abou BekrBelkaid de Tlemcen, 2013

[41] A. Niemegeers, M. Burgelman, S. Degrave, J. Verschraegen, K. Decock, SCAPS manual, Version 24 April 2012.

[42] Y.Marouf, Modélisation des cellules solaires en InGaN en utilisant ATLAS SILVACO, Mémoire de Magister, Université Mohamed khaider Biskra, (2015).

[43] Gh. Azzouzi, Study of silicon solar cells performances using the impurity photovoltaic

effect, these of Doctorate, Université Ferhat Abbas Setif , (2012).

[44] J. Attia, Electronics and Circuit Analysis using MATLAB, Université Mentouri-

Constantine, (2006).

[45] J. Lavery, Quantum tunneling model of a P-N junction in silvaco, Thesis Naval postgraduate, School Monterey California, (2008).

[46] F.D. Auret, A. Wilson, S. Goodman, G. Myburg, W. Meyer, Nuclear Instruments and

Methods in Physics Research Section B: Beam Interactions with Materials and Atoms, 90, 387–391, (1994)

[47] H. Mathieu , H. Fanet , Physique des semiconducteurs et des composants électroniques, Dunod, Paris, (2009).

[48] H. Mazouz, et al., Effect of electron irradiation fluence on the output parameters of GaAs solar cell, International Journal of Hydrogen Energy (2015), <http://dx.doi.org/10.1016/j.ijhydene.2015.05.127>

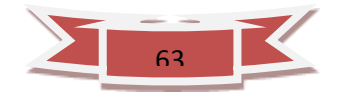

## **الملخص:**

في هذا العمل درسنا تأثير مصائد الثقوب على الخلية الشمسية من نوع ) Si / GaAs / AlGaAs )ذات البنية +p /p / p / n نحت الإضاءة AM0 بواسطة برنامج محاكاةSCAPS . قدمت نتائج دراسة الخلية الشمسية ( n + -Si / n-GaAs /  $p^+$ -GaAs /  $p^+$  - AlGaAs الخلية الشمسية ( n + -Si / n-GaAs /  $p^\mathrm{+}$ كثافة العيوب وسمك المنطقة وكذلك التطعيم على سمك المنطقة الناتجة عن إشعاع االلكترونات على الخصائص الكهربائية للخلية الشمسية ، ومن خالل المقارنة وجدنا ان تأثير سمك المنطقة على الخصائص الكهربائية جهد الدارة المفتوحة ( Vco) ، تيار الدائرة القصيرة( Jsc) ، معامل التعبئة(FF ) ومردود التحويل الطاقوي ( $\eta$ ) هو الأفضل وذلك لأنها الأكثر مقاومة لتأثير إشعاع الالكتر ونات . كفاءة التحويل هو الوسيط األكثر حساسية واألكثر تأثرا، في حين أن FF هو األقل حساسية.

**الكلمات المفتاحية: الخاليا** الشمسية، غير المتجانسة،SCAPS ، الخصائص الكهربائية للخلية الشمسية.

## **Abstract:**

In this work, we study the effect of hole traps on the type solar cell (Si / GaAs /AlGaAs) structured  $p+ / p+ / n / n+$  under illumination AM0 by simulation software SCAPS solar cell study results ( $p^+$ - AlGaAs /  $p^+$ -GaAs / n-GaAs / n + -Si), for a study that included the effect of defect density and area thickness, as well as grafting on the thickness of the area resulting from radiation of electrons on the electrical properties of a solar cell, by comparison , we found that the effect of the thickness of the area on the electrical characteristics of the open circuit voltage ( $Vco$ ), short circuit current ( $\int sc$ ), fill factor (FF), the energy conversion yield (  $\eta$ ), It is the best because it is the most resistant to the influence of electron radiation. The conversion efficiency is the most sensitive and most affected medium, while FF is the least sensitive.

**Keywords :** Solar cell ,Heterojunction, SCAPS ,Electrical properties of a solar cell.